## **Universidad de las Ciencias Informáticas**

**Facultad 1**

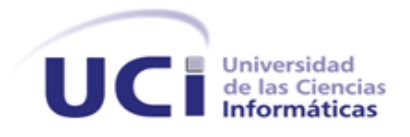

## **Título: Portal del XVII Festival Mundial de la Juventud y los Estudiantes.**

Trabajo de Diploma para optar por el Título de Ingeniero en Ciencias Informáticas.

## **Autores**

Eyder Vega Dominguez.

Daina Pérez Joa.

## **Tutores**

Ing. Luis Dominguez Cruz.

Ing. Yanedi Abreu Bartomeo.

Ciudad de la Habana, Junio del 2011

## *Declaración de Autoría*

## **Declaración de Autoría.**

Declaramos ser autores de la presente tesis y reconocemos a la Universidad de las Ciencias Informáticas los derechos patrimoniales de la misma, con carácter exclusivo.

Para que así conste firmamos la presente a los  $\_\,$  días del mes de  $\_\,$  del año  $\_\_$ 

 $\overline{\phantom{a}}$  , and the contract of the contract of the contract of the contract of the contract of the contract of the contract of the contract of the contract of the contract of the contract of the contract of the contrac

 $\overline{\phantom{a}}$  , and the contract of the contract of the contract of the contract of the contract of the contract of the contract of the contract of the contract of the contract of the contract of the contract of the contrac

Eyder Vega Dominguez **Daina Pérez Joanna Pérez Joanna Pérez Joanna Pérez Joanna Pérez Joanna Pérez Joanna Pérez Joanna Pérez Joanna Pérez Joanna Pérez Joanna Pérez Joanna Pérez Joanna Pérez Joanna Pérez Joanna Pérez Joanna** 

Firma del Autor Firma del Autor

Firma del Tutor Firma del Tutor

Ing. Luis Dominguez Cruz **Ing. Yanedi Abreu Bartomeo** 

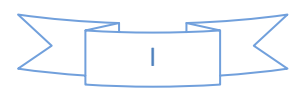

## **Agradecimientos.**

*A mis padres a quienes agradezco de todo corazón por su amor, cariño y comprensión. Que a lo largo de toda mi vida como estudiante me han apoyado y motivado en mi formación académica, creyeron en mí en todo momento y no dudaron de mis habilidades, siempre los llevo conmigo. A mis hermanos, tíos, tías, primas, primos, sobrinos a todos gracias por la compañía y el apoyo que me brindan. A mis amigos de siempre, por su ayuda incondicional en todo momento, por haber sido compañeros especiales en toda la etapa universitaria, por su paciencia y apoyo. A mi compañera de tesis Daina por compartir nuestra vida como estudiante desde primer año hasta hoy. A mis tutores Luis y Yanedi por haberme inculcado sentido de seriedad y responsabilidad. A todos muchas gracias nunca los olvidaré.*

## *Eyder Vega*

*Quiero agradecer a mis padres queridos por sus sabios consejos, por haber confiado en mí y haberme apoyado en todas las decisiones que tomara en mi vida. A mi abuela, tíos, hermana, a Mimí y toda la familia en general gracias por su ayuda, apoyo y por estar siempre a mi lado aportando su granito de arena para que yo pudiera realizar este gran sueño. A mi compañero de tesis y amigo Eyder, gracias por tu dedicación y entrega. A mi novio y más que mi novio, mi amigo, mi compañero, la persona que me ha dado fuerzas en estos cinco años para seguir adelante. A todos los profesores y tutores que han tenido un papel primordial en mi formación A todos mis amigos y compañeros de aula, muchísimas gracias sin ustedes no hubiera podido lograrlo, los quiero mucho y siempre los recordaré.*

*Daina*

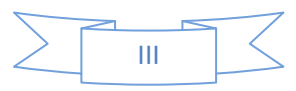

## *Dedicatoria*

## **Dedicatoria.**

 *En este momento tan especial en mi vida, quiero dedicarle esta tesis y mi título, a mi madre querida por ser hoy su cumpleaños. A ella y a mi papá por ser pilares fundamentales en mi vida. Sin ellos, jamás hubiese podido conseguir lo que hasta ahora soy. Por estar a mi lado siempre transmitiéndome su espíritu y su amor incondicional, por que los admiro mucho y sé que están orgullosos de mí. A la memoria de mi abuelo aunque ya no se encuentre físicamente junto a mí, esta es una dedicatoria especial para él, por todo el cariño y amor que siempre le dio a sus nietos, por sus buenos consejos de estudiar y llegar a ser un profesional en la vida. A mi hermana Damaris y mi hermano Osmani por todo su apoyo y cariño. A mis tíos, tías, primos, primas, sobrinos, a mi prima Yoe y mi tío Robert por todo su cariño, consejos, por confiar en mí.* 

## *Eyder Vega*

*Para hacer realidad este gran sueño he tenido que recorrer un largo camino, es por esto que quiero dedicar este trabajo fruto de tanto esfuerzo a mis padres amados, por ser mis guías y ejemplos a seguir, por haberme inculcado los deseos de superación, de seguir adelante y prepararme para la vida. Por haberme brindado su apoyo, confianza y amor incondicional en todo momento, porque gracias a su esfuerzo estoy hoy aquí realizando este gran sueño. También quiero dedicarlo mi tío Miguel que aunque no se encuentra conmigo hoy, jugó un papel muy importante en mi vida y en mi educación, siempre te recordaré.*

#### *Daina*

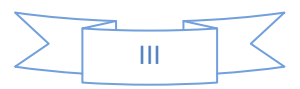

## **Resumen.**

El Festival Mundial de la Juventud y los Estudiantes (FMJE) es un evento internacional organizado en forma conjunta por la Federación Mundial de la Juventud Democrática (FMJD) y la Unión Internacional de Estudiantes (UIE), desarrollándose siempre dentro de un contexto histórico determinado por la situación mundial. Sin embargo la información relacionada con el evento se encuentra muy dispersa, debido a que no existe un espacio público que brinde una completa cobertura de la información acerca de este acontecimiento.

El desarrollo científico y tecnológico alcanzado por la humanidad en la rama de la informática y las comunicaciones, permite que estén creadas las condiciones para centralizar toda esta información y darla a conocer. El presente trabajo de diploma titulado "Portal de XVII Festival Mundial de la Juventud y los Estudiantes", tiene como objetivo que se gestione de manera fácil la información relacionada con este importante suceso.

Para lograr este objetivo se realizó un estudio de las herramientas y tecnologías más utilizadas, así como las metodologías de desarrollo del software que guían los procesos de creación y perfeccionamiento del producto. La propuesta y la construcción de la solución se expuso a través de los diferentes diagramas de diseño para la aplicación Web, dándole cumplimiento a los requisitos descritos por el cliente. Luego de culminar dicho producto se procedió a la prueba del software para demostrar que el mismo posee la calidad requerida para comenzar su uso de inmediato.

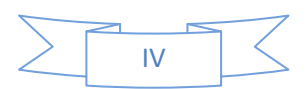

# Índice

## Índice.

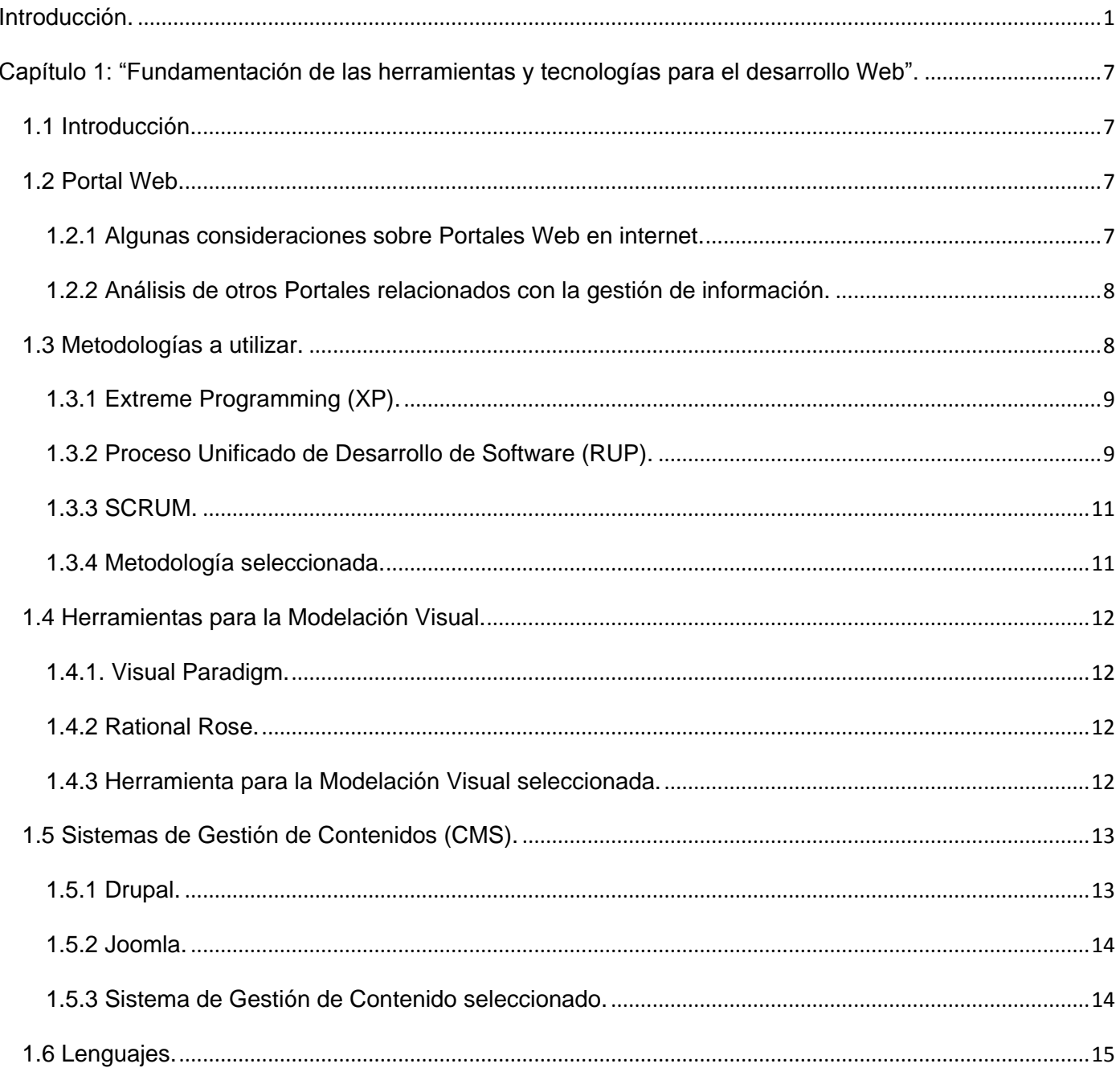

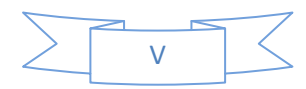

# Índice

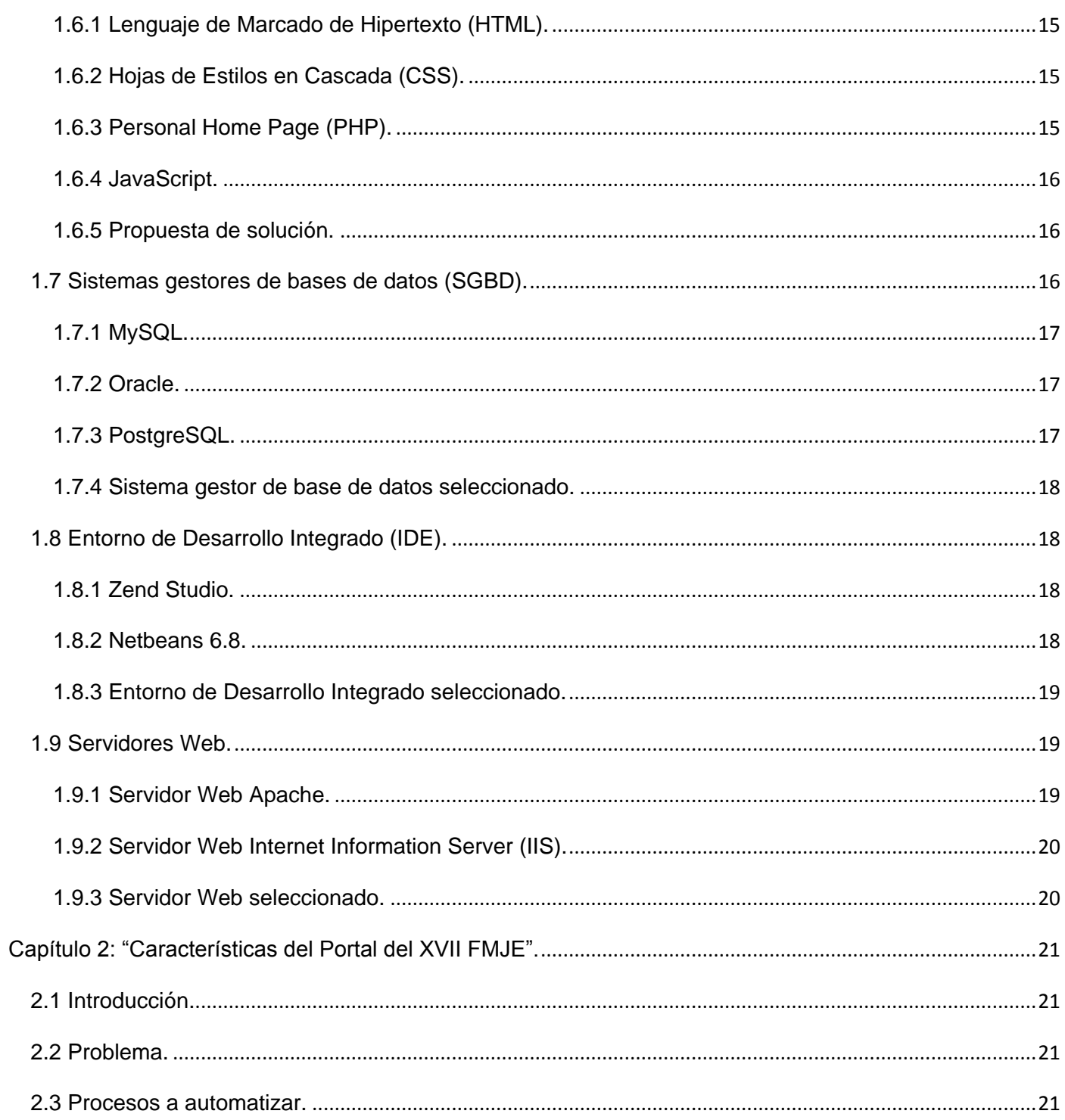

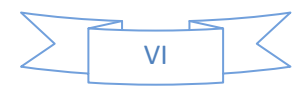

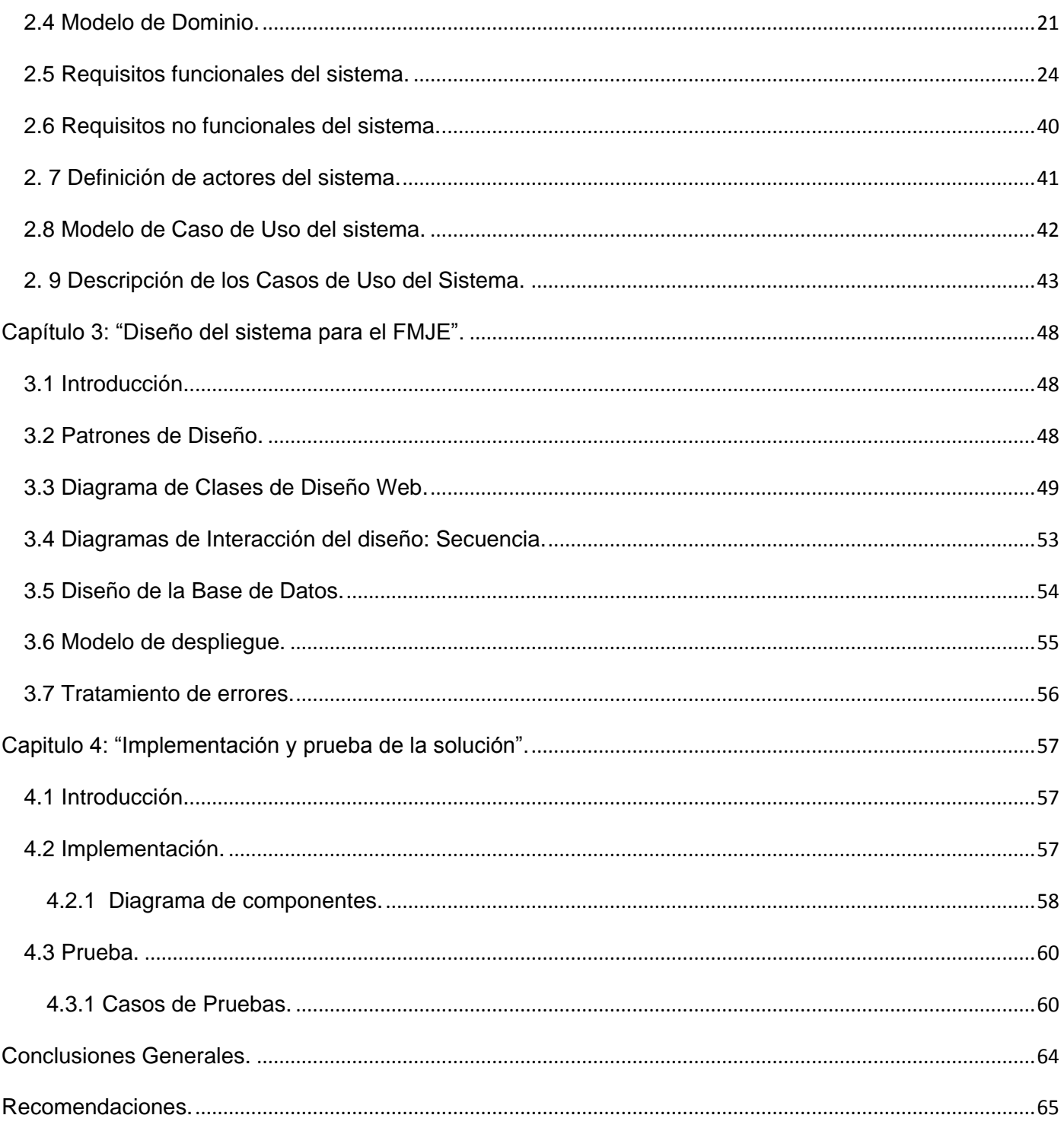

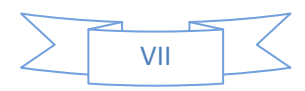

# Índice

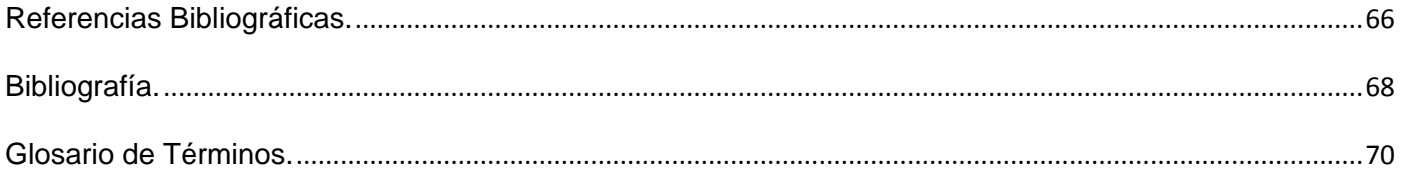

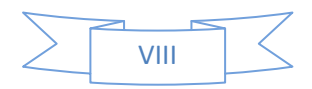

## <span id="page-9-0"></span>**Introducción.**

La juventud y los estudiantes siempre se han caracterizado por ser entusiastas, alegres y unidos por grandes lazos de hermandad y sentido del momento histórico en el que están viviendo. A la vez se destacan por sus ansias de justicia y su inevitable desacuerdo con los abusos existentes actualmente en la sociedad, es por eso que luchan incansablemente por lograr un mundo mejor, donde predomine la paz y todas las personas tengan derecho a una educación y a una salud gratuita, donde los seres humanos sean valorados y respetados por sus condiciones y valores morales, y no por el sexo o color de la piel. Una de las iniciativas adoptadas por estas organizaciones después de la Segunda Guerra Mundial e incitados por un enorme deseo de paz, fue la creación de un espacio en el cual poder hacer sentir sus opiniones, es por esto que surge el Festival Mundial de la Juventud y los Estudiantes, contribuyendo así a fortalecer los ideales y tradiciones de los jóvenes del mundo.

El Festival Mundial de la Juventud y los Estudiantes (FMJE) es un evento internacional organizado en forma conjunta por la Federación Mundial de la Juventud Democrática (FMJD) y la Unión Internacional de Estudiantes (UIE), desarrollándose siempre dentro de un contexto histórico determinado por la situación mundial. Este suceso es muy importante porque promueve entre los jóvenes de todas las naciones un espacio para el deporte y la recreación sana, así como el intercambio cultural productivo, la amistad y la solidaridad entre los pueblos del mundo. Además permite desarrollar una campaña antiimperialista donde se promocione una democracia verdadera.

"En el año 1947, Praga la capital de la entonces República Socialista de Checoslovaquia, fue la sede del I FMJE. Se reunieron, más de 17 000 jóvenes de 72 países bajo el lema ¡Juventud, únete en la lucha por una paz firme y duradera!

Cuba ha sido sede en dos ocasiones de este importante evento, en el año 1978 la fiesta juvenil del mundo dejaba el territorio europeo para celebrarse en el continente americano, de esa forma el verde caimán se convertía en el primer país del continente, sede de la trascendental cita cuando parecía que ese movimiento iba a morir, que los sueños alentados por las nuevas generaciones y las esperanzas de millones de jóvenes desaparecerían. Contó con la participación de 18 500 diputados de 145 países bajo el

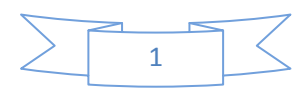

lema ¡Por la solidaridad antiimperialista, la paz y la amistad! y el compromiso de la joven generación de mantener en alto las banderas de la paz, la amistad y la lucha contra el imperialismo, principal enemigo de la humanidad. Después de diecinueve años de arduo quehacer, los jóvenes del mundo volvían a reunirse en 1997 en La Habana, 12 325 delegados de 132 países, del más amplio pensamiento político e ideológico, en representación de más de 2 000 organizaciones juveniles se daban cita para celebrar el XIV Festival Mundial de la Juventud y los Estudiantes dedicado a la imagen y el recuerdo vivo del Che Guevara." (Anónimo, 2010)

En el año 2001 el continente africano se vistió de gala ya que por primera vez en la historia esta nación tan explotada y sumergida en la miseria tuvo la oportunidad de celebrar el XV festival en la ciudad de Argel, Argelia siendo este una gran victoria y un aliento de esperanza para los habitantes de esta región.

Cuatro años más tarde Caracas la capital venezolana fue la elegida para realizar el XVI FMJE reflejando la variedad y el enriquecimiento de las ideas de luchas contra el imperio yanqui.

En el año 2010 la cita mundial regresó a África, en esta ocasión tomó una nueva sede Johannesburgo, Sudáfrica. Jóvenes de todo el mundo levantaron sus voces contra el imperialismo y en defensa de la humanidad. Estuvo dedicado a dos personajes que han hecho de sus vidas una lucha por la justicia y el internacionalismo, Fidel Castro y Nelson Mandela.

Cuba como activa participante de esta gran fiesta no se quiso quedar atrás, se sumó a la causa realizando propagandas al evento, no solo en la televisión y la radio sino también en internet con la creación de grupos de seguidores en Facebook y Twitter, populares redes sociales donde se le dio a conocer al mundo todas las noticias relacionadas con este importante acontecimiento. A pesar de todo el esfuerzo que se realizaba no se contaba con un portal único en el cual publicar toda la información relacionada, lo que trajo consigo que se encontrara muy dispersa y que los jóvenes y estudiantes interesados en el tema perdieran mucho tiempo intentando localizarla, provocando una desmotivación por parte de las personas atraídas.

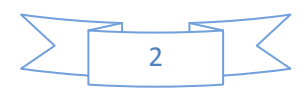

## *Introducción*

Por todo lo antes expuesto se identificó el siguiente *problema a resolver:* ¿Cómo lograr que la información relacionada con el XVII FMJE se encuentre disponible para todas las personas relacionadas e interesadas con el tema?

Constituyendo el *objeto de estudio* de este trabajo el proceso de gestión de la información y su *campo de acción* se centra en el proceso de gestión de la información relacionada con la presente edición del FMJE desarrollada en Sudáfrica.

Como *objetivo general*, se propone desarrollar un portal Web que permita la publicación de información relacionada con el XVII FMJE, así como un espacio de intercambio y sana discusión entre los jóvenes.

Los *objetivos específicos* se desglosan de la siguiente forma:

- $\triangleright$  Realizar un estudio del estado del arte sobre el portal del FMJE.
- Efectuar un análisis de las metodologías, herramientas, sistemas gestores de contenidos, lenguajes de programación, entornos de desarrollos integrados, sistemas gestores de bases de datos y servidores Web, así como una correcta selección de los más apropiados para el desarrollo del portal.
- Desarrollar el modelo del dominio para entender cómo debe funcionar el sistema.
- $\triangleright$  Identificar los requisitos funcionales y no funcionales del sistema para su posterior desarrollo.
- Modelar el diagrama de caso de uso del sistema para comprender qué funcionalidades realiza cada actor.
- Esbozar los diagramas de diseño Web e interacción que darán paso a la implementación del sistema.
- $\triangleright$  Realizar pruebas de funcionamiento al portal Web para verificar que cumpla con los requisitos establecidos.

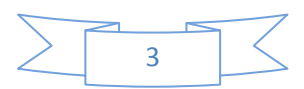

En la materialización de este trabajo se define como *idea a defender* que la existencia de un portal oficial para el FMJE en internet, con un alto grado de eficiencia y validez en la información que brinda, mejoraría considerablemente la búsqueda, ya que ahorraría mucho tiempo a los usuarios interesados en el tema. Además rompería con las barreras geográficas porque abriría las puertas para que las personas desde cualquier parte del mundo puedan hacer sentir sus opiniones e intercambiar criterios a través de los foros de discusión. Permitiría darle a conocer al mundo toda la verdad que tanto se tergiversa sobre Cuba.

Para dar cumplimiento a los objetivos trazados, se diseñaron las siguientes **tareas**:

- Fundamentación de la necesidad de desarrollar un portal Web para el XVII FMJE. Realización de un estudio y análisis comparativo de los lenguajes de programación relacionados con aplicaciones Web, gestores de bases de datos, herramientas de diseño Web y metodologías de desarrollo de software.
- $\triangleright$  Identificación de los aspectos esenciales de un portal con presencia en internet.
- $\triangleright$  Identificación y modelación de los servicios de gestión de foro, prócer y comentarios a implementar en el portal.
- > Implementación del módulo de gestión de efemérides.
- $\triangleright$  Implementación del módulo de gestión de delegados al festival, por continentes y países.
- > Implementación del módulo de gestión de vínculos externos.
- > Implementación del módulo de gestión de imágenes.
- > Implementación del módulo de gestión de noticias.
- > Implementación del módulo de gestión de entrevistas.
- $\triangleright$  Presentación de las estructuras existentes de acuerdo a las pautas de diseño de interfaz.
- $\triangleright$  Desarrollo de las hojas de estilo necesarias para que cada uno de los módulos implementados se vean de acuerdo con el pautado de diseño.
- ▶ Realización de pruebas de funcionamiento.

En la realización del trabajo los métodos de investigación utilizados son: los métodos teóricos y los métodos empíricos:

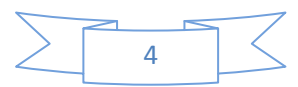

#### *Métodos teóricos:*

*Analítico-sintético:* Haciendo uso de este método científico se investigó la información relacionada con el FMJE. Se analizaron documentos que permitieron obtener datos necesarios para entender la esencia de los elementos que se describen en este trabajo.

**Modelación:** Durante el diseño de la solución propuesta se realizaron varios modelados, tanto para entender el problema y la solución, como para el diseño de la aplicación Web y su posterior implementación.

**Análisis Histórico Lógico:** En la búsqueda de información para la solución del problema planteado, fue necesario el estudio de toda la historia del FMJE.

#### *Métodos empíricos:*

*Observación:* Mediante este método se pudo adquirir la información necesaria sobre la evolución del sistema y poder detectar errores a tiempo para su posterior corrección.

#### **Estructura del contenido:**

Este documento consta de cuatro capítulos de los cuales a continuación se hace una breve descripción de su contenido:

**Capítulo 1: "Fundamentación de las herramientas y tecnologías para el desarrollo Web".** En este capítulo se realiza un estudio acerca de los principales conceptos manipulados en el transcurso de la investigación. Se analizan las características de las principales herramientas, tecnologías y metodologías a utilizar para lograr los objetivos propuestos en la investigación.

**Capítulo 2. "Características del Portal del XVII FMJE".** En este capítulo se tiene como meta presentar una propuesta de la solución, además se describe el sistema y se realiza la selección de los requerimientos del sistema que se pretenden implementar.

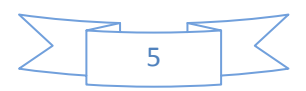

## *Introducción*

**Capítulo 3: "Diseño del sistema para el FMJE.".** En este capítulo se detalla la solución a través de los diagramas de clases de diseño y de secuencia que darán paso a la posterior implementación del sistema. Se realiza el modelo de despliegue y el modelo de datos y se describen cada una de sus tablas.

**Capítulo 4: "Implementación y prueba de la solución".** Este capítulo abarca todo lo referente al flujo de trabajo de implementación, se realiza el diagrama de componentes con su respectiva descripción. Además se valida todo el producto obtenido como solución.

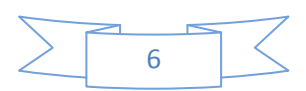

## <span id="page-15-0"></span>**Capítulo 1: "Fundamentación de las herramientas y tecnologías para el desarrollo Web".**

## <span id="page-15-1"></span>**1.1 Introducción.**

En este capítulo se brinda de manera general una vista de todos los aspectos teóricos relacionados con el portal del FMJE. Se plantean los conceptos primordiales para el correcto entendimiento y desarrollo de la investigación. Además se realiza un estudio de las metodologías y herramientas existentes en la actualidad, así como un correcto análisis y selección de cuáles son las más eficientes para el desarrollo de la investigación y del portal.

## <span id="page-15-2"></span>**1.2 Portal Web.**

Un portal Web maneja un mayor volumen de información que los sitios Web comunes, permite a los usuarios acceder a diversos servicios, recursos y aplicaciones. Su principal objetivo es resolver una necesidad específica a un grupo de personas e instituciones. Es común que estos ofrezcan servicios de búsqueda y/o directorios locales, internacionales o por categoría de productos, también suelen incluir contenido, como noticias, columnas, artículos y blogs sobre temas de interés general u otros servicios.

## <span id="page-15-3"></span>**1.2.1 Algunas consideraciones sobre Portales Web en internet.**

En la actualidad realizar un portal Web no es una tarea fácil ya que han aumentado mucho los niveles de exigencia de calidad de los mismos, hoy en día estos han desarrollado una tendencia encaminada a utilizar sistemas de gestión de contenidos (CMS), así como una gran variedad de lenguajes entre los que se incluyen Personal Home Page (PHP), HyperText Markup Language (HTML), Cascade StyleSheets (CSS), JavaScript, entre otros. Además deben tener características como fácil navegación y contener enlaces a información externa e interna, conectarse con fuentes de informaciones tradicionales ya sean bases de datos, documentos existentes, fuentes de noticias externas, fiables y actualizadas. Deben integrase con multimedia, audio, video y uno de los aspectos más importantes es la actualización constante de la información que presenta a sus usuarios.

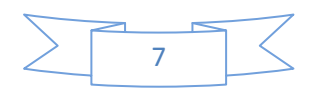

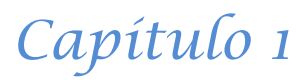

## <span id="page-16-0"></span>**1.2.2 Análisis de otros Portales relacionados con la gestión de información. Portal del Comité Plurinacional Preparatorio.**

Portal perteneciente al estado de España, está dedicado a publicar noticias relacionadas con el XVII FMJE. Cuenta con una interfaz amigable, donde predominan los colores de la bandera del país sede, posee vínculos hacia informaciones relacionadas con otros festivales, imágenes, videos, etc. Está hecho con el CMS JOOMLA.

### **Informática 2011.**

Es un software realizado en la Universidad de las Ciencias Informáticas. Está desarrollado con el CMS Drupal y su fin es apoyar el evento científico con ese mismo nombre. Gestiona una gran cantidad de información, cuenta con diferentes módulos como por ejemplo noticias, galerías de imágenes, además posee una interfaz amigable y permite evaluar trabajos en línea.

## **Opinión de la realización del Portal del XVII FMJE.**

Se decide realizar el portal debido a que Cuba no cuenta con una página oficial en internet para gestionar toda la información relacionada con el XVII FMJE, provocando que la misma no se encuentre de manera centralizada y que en muchas ocasiones se tergiverse todo lo que acontece en este evento. Con el objetivo de resolver todos los problemas anteriormente expuestos se hace inevitable la implementación de un portal Web que soporte gran cantidad de usuarios en línea. Se hace necesario un sistema que automatice el proceso de elaboración, difusión y posterior actualización de noticias, avisos, efemérides, imágenes, que cuente con información actualizada, confiable y además tenga una interfaz amigable.

## <span id="page-16-1"></span>**1.3 Metodologías a utilizar.**

Realizar un proceso de desarrollo de software es un procedimiento muy complejo, riesgoso y difícil de controlar, el mismo está sometido a muchos cambios antes de lograr la obtención del producto final. Es por esto que, se utilizan las metodologías de desarrollo de software las cuales constituyen los procedimientos y herramientas que ayudan a los desarrolladores a terminar el producto, logrando siempre la mayor calidad posible y que los clientes queden satisfechos con los resultados obtenidos.

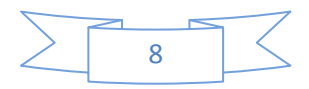

### <span id="page-17-0"></span>**1.3.1 Extreme Programming (XP).**

"XP (Extreme Programming) en español Programación Extrema, es una de las metodologías de desarrollo de software más exitosas en la actualidad, utilizada para proyectos de corto plazo. La metodología consiste en una programación rápida o extrema, cuya particularidad es tener como parte del equipo, al usuario final, pues es uno de los requisitos para llegar al éxito del proyecto.

XP es especialmente adecuada para proyectos con requisitos imprecisos y muy variantes, donde exista un alto riesgo técnico. Los principios y prácticas son de sentido común pero llevado al extremo, de ahí proviene su nombre." (Patricio Letelier y Mª Carmen Penadés,2006)

Una desventaja de esta metodología es que al trabajar con ella se reduce la documentación asociada a cada proyecto lo que puede ser muy riesgoso con proyectos de complejidad alta, ya que, al no contar con documentación los desarrolladores trabajan a ciegas y no siempre se puede garantizar la calidad del producto final.

### <span id="page-17-1"></span>**1.3.2 Proceso Unificado de Desarrollo de Software (RUP).**

RUP es un proceso para el desarrollo de un proyecto de software que define claramente quien, cómo, cuándo y qué debe hacerse en el proyecto. Tiene 3 características esenciales; está dirigido por casos de uso, que orientan el proyecto a la importancia para el usuario enfocándolo a lo que este quiere, está centrado en la arquitectura, que se relaciona con la toma de decisiones que indican cómo tiene que ser construido el sistema y en qué orden, además es iterativo e incremental, dividiéndose el proyecto en mini proyectos donde los casos de uso y la arquitectura cumplen sus objetivos de manera más depurada.

"La Figura 1 muestra cómo se organiza el ciclo de vida de RUP:

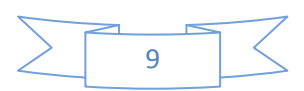

| Flujos de trabajo del proceso           | Iniciación   | Elaboración | Construcción             | Transición   |
|-----------------------------------------|--------------|-------------|--------------------------|--------------|
| Modelado del negocio                    |              |             |                          |              |
| Requisitos                              |              |             |                          |              |
| Análisis y diseño                       |              |             |                          |              |
| Implementación                          |              |             |                          |              |
| Pruebas                                 |              |             |                          |              |
| Despliegue                              |              |             |                          |              |
| Flujos de trabajo de soporte            |              |             |                          |              |
| Gestión del cambio<br>y configuraciones |              |             |                          |              |
| Gestión del proyecto                    |              |             |                          |              |
| Entorno                                 |              |             |                          |              |
| <b>Iteraciones</b>                      | Preliminares | #2<br>#1    | $#n+2$<br>#n<br>$#n + 1$ | #ロ<br>$#n+1$ |

**Figura 1. Fases del ciclo de vida de RUP.**

**Inicio:** Se describe el negocio y se delimita el proyecto describiendo sus alcances con la identificación de los casos de uso del sistema.

**Elaboración:** Se define la arquitectura del sistema y se obtiene una aplicación ejecutable que responde a los casos de uso que la comprometen. A pesar de que se desarrolla a profundidad una parte del sistema, las decisiones sobre la arquitectura se hacen sobre la base de la comprensión del sistema completo y los requerimientos (funcionales y no funcionales) identificados de acuerdo al alcance definido.

**Construcción:** Se obtiene un producto listo para su utilización que está documentado y tiene un manual de usuario. Se obtiene 1 o varios reléase del producto que han pasado las pruebas. Se ponen estos reléase a consideración de un subconjunto de usuarios.

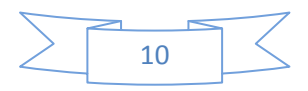

# *Capítulo 1*

**Transición:** El reléase ya está listo para su instalación en las condiciones reales. Puede implicar reparación de errores." (J. Jacobson, J. Rumbaugh, 2000)

RUP es una de las metodologías más importantes para alcanzar un grado de certificación en el desarrollo del software porque exige el uso de artefactos en cada una de las iteraciones. Su objetivo es asegurar la producción de software de alta calidad que resuelva las necesidades del usuario dentro de un cronograma predecible y al menor costo posible. Está basado en componentes y utiliza el lenguaje UML (Unified Modeling Language) para visualizar, especificar y documentar cada una de las partes que comprende el desarrollo de software.

#### <span id="page-19-0"></span>**1.3.3 SCRUM.**

"Desarrollada por Ken Schwaber, Jeff Sutherland y Mike Beedle. Define un marco para la gestión de proyectos, que se ha utilizado con éxito durante los últimos 10 años. Está especialmente indicada para proyectos con un rápido cambio de requisitos. Sus principales características se pueden resumir en dos. El desarrollo de software se realiza mediante iteraciones, denominadas sprints, con una duración de 30 días. El resultado de cada sprint es un incremento ejecutable que se muestra al cliente. La segunda característica importante son las reuniones a lo largo proyecto, entre ellas destaca la reunión diaria de 15 minutos del equipo de desarrollo para coordinación e integración." (Fowler, M. Beck, 2000)

El equipo de trabajo está compuesto tanto por las personas de desarrollo como por las de negocio. No trabajan en fases separadas sino de forma solapada e intercambian el conocimiento y la comunicación de forma directa. Se produce un enriquecimiento mutuo al compartir el conocimiento, y un campo más apropiado para enriquecer las ideas de partida.

#### <span id="page-19-1"></span>**1.3.4 Metodología seleccionada.**

Para la realización de esta investigación se decide utilizar la metodología RUP porque es la más usada en cuestiones profesionales ya que posee un alto nivel a la hora de describir los procesos y crear diagramas UML, además tiene las características de ser iterativa e incremental lo que propicia que se eliminen los errores cometidos en las fases anteriores y que se administre el tiempo de desarrollo del proyecto garantizando que se logre un producto final con la mayor calidad posible.

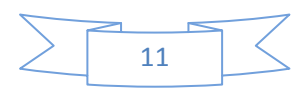

## <span id="page-20-0"></span>**1.4 Herramientas para la Modelación Visual.**

En la actualidad las herramientas CASE (Computer Aided Software Engineering) que traducido al español sería Ingeniería de Software Asistida por Computación, son muy utilizadas con el objetivo de elevar la producción de software reduciendo el coste del mismo en términos de tiempo y dinero, a continuación se muestran características de algunas de estas.

### <span id="page-20-1"></span>**1.4.1. Visual Paradigm.**

"Visual Paradigm es una herramienta CASE para el modelado UML profesional de software, soporta el ciclo de desarrollo completo: análisis y diseño orientado a objeto, construcción, prueba y despliegue, esta permite una construcción más rápida y eficaz de las aplicaciones, con una calidad elevada y un costo reducido. Produce documentación del sistema en formato PDF, HTML y MS Word."(Anónimo, 2010)

Es muy fácil de usar, además es la ideal para lograr el trabajo en equipo, porque además de ser una herramienta libre y de distribución gratuita facilita el trabajo ya que soporta ingeniería inversa y genera código desde los diagramas, permite construir la aplicación con mayor rapidez, exactitud y calidad en el producto final.

### <span id="page-20-2"></span>**1.4.2 Rational Rose.**

"Rational Rose es una herramienta CASE muy cotizada por los desarrolladores de UML ya que soporta de forma completa la especificación del UML. Le brinda la posibilidad a los desarrolladores de especificar, analizar y diseñar el sistema antes de codificarlo. Facilita el trabajo en equipo, permitiendo generar código en distintos lenguajes de programación a partir de los diagramas y viceversa. Además posee un gran número de estereotipos predefinidos que agilizan el proceso de modelación."(Dave West, 2002)

### <span id="page-20-3"></span>**1.4.3 Herramienta para la Modelación Visual seleccionada.**

Luego de realizar un estudio se seleccionó Visual Paradigm para UML 6.4, porque es una herramienta libre. Facilita la modelación de los diferentes artefactos, además brinda una rápida respuesta que permite ahorrar tiempo, y minimizar el costo del producto.

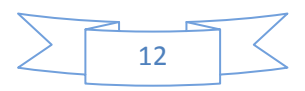

## <span id="page-21-0"></span>**1.5 Sistemas de Gestión de Contenidos (CMS).**

"CMS siglas de Content Management System (Sistema de Gestión de Contenidos) es un conjunto de procedimientos utilizados para administrar el flujo de trabajo en un entorno de colaboración. Es un programa que permite crear una estructura de soporte para la creación y administración de contenidos, que regularmente son páginas Web. Los CMS se clasifican en comerciales y de código abierto." (Miguel Ángel Álvarez, 2008)

En un CMS, se pueden definir datos como documentos, películas, fotos, números de teléfonos, informes científicos entre otras cosas. Estos brindan numerosas ventajas, tales como ahorro de tiempo pues se pueden publicar nuevos contenidos de manera inmediata, bajos costos de mantenimiento permitiendo llevar a cabo un control de versiones y una rápida actualización. A continuación se analizan algunos de estos sistemas para decidir cuál utilizar en el desarrollo de la investigación.

#### <span id="page-21-1"></span>**1.5.1 Drupal.**

Es un Sistema de Gestión de Contenidos de código abierto que brinda una gran cantidad de ventajas tanto al desarrollador como al usuario final. Permite la publicación de artículos, páginas, galería de imágenes, así como la creación de blogs, foros, encuestas, posee funcionalidades de administración de usuarios y permisos. Se distribuye bajo la licencia GNU GPL, por lo tanto es software libre.

"Para su utilización en la Web, Drupal cuenta con características y funcionalidades importantes entre las que destacan las siguientes:

- URL amigables, para la optimización en los motores de búsqueda.
- Tiene una gran cantidad de módulos a su disposición debido a la gran comunidad de usuarios que interactúan en su desarrollo.
- Cuenta con un robusto sistema de ayuda en línea.
- Tanto el contenido como la presentación pueden ser individualizados basados en las preferencias definidas por el usuario.

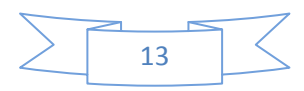

 Los permisos son basados en roles, es decir, los administradores no tienen que configurar los permisos para cada usuario, sino que le asignan a cada uno el rol y a este darle los permisos." (Comunidad de Drupal, 2011)

#### <span id="page-22-0"></span>**1.5.2 Joomla.**

"Joomla es uno de los mejores CMS de Código Abierto. Es usado por muchas personas para crear desde portales simples hasta complejas aplicaciones corporativas. Es robusto, personalizable, escalable, fácil de instalar, simple de manejar y confiable. Es un CMS que permite crear portales Web de alta interactividad, profesionalidad y eficiencia. Está programado en lenguaje PHP y utiliza como sistema gestor de base de datos a MySQL.

#### **Desventajas:**

- Deficiente planificación de la interfaz administrativa.
- Dependencia excesiva del JavaScript en su panel de administración.
- Cuando hospeda mucha información se notan afectaciones de rendimiento." (Comunidad de Joomla, 2011)

### <span id="page-22-1"></span>**1.5.3 Sistema de Gestión de Contenido seleccionado.**

Se selecciona Drupal por ser un sistema de código abierto más potente que los otros CMS. Posee una amplia comunidad de desarrollo que se ha dedicado a crear infinidades de módulos que brindan numerosas funcionalidades. Está implementado en PHP, lo que lo hace totalmente portable, es multiplataforma y brinda la posibilidad de crear un portal que tenga varios lenguajes, soporta bases datos en PostgreSQL, MySQL, posee un código limpio y fácil de entender, cuenta con un sólido sistema de ayuda en línea, posibilita la gestión de contenidos y usuarios. Les ofrece a los usuarios un sistema robusto y fuertemente seguro.

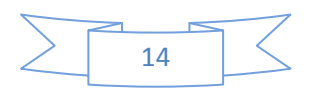

## <span id="page-23-0"></span>**1.6 Lenguajes.**

### <span id="page-23-1"></span>**1.6.1 Lenguaje de Marcado de Hipertexto (HTML).**

"Es el acrónimo de HyperText Markup Language, es un lenguaje utilizado para la presentación de contenido Web estructurado en formato de hipertexto, estándar de las páginas Web. Permite representar el contenido enriquecido en forma de texto, así como complementar el texto con objetos, como el caso de las imágenes." (Musciano, Chuck y Kennedy, Bill, 2000)

Es un lenguaje fácil de aprender, rápido, es admitido por casi todos los exploradores, está compuesto por un código descriptivo a través del cual se le puede decir al navegador cómo es que debe mostrar la información. Está constituido por archivos pequeños y de rápido despliegue.

#### <span id="page-23-2"></span>**1.6.2 Hojas de Estilos en Cascada (CSS).**

"Las Hojas de Estilo en Cascada, del inglés, Cascade StyleSheets (CSS) es un lenguaje de hojas de estilos creado para controlar la presentación de los documentos electrónicos definidos con HTML y XHTML. Es la mejor forma de separar contenido y presentación; es imprescindible para crear aplicaciones Web complejas."(Eguíluz Pérez, Javier, 2008)

Este lenguaje es muy importante a la hora de realizar cambios en la presentación de los documentos, porque permite darle formato como es el caso de la separación, el color, el tamaño, el tipo de letra y los textos que se muestran.

#### <span id="page-23-3"></span>**1.6.3 Personal Home Page (PHP).**

"PHP es un lenguaje de script interpretado en el lado del servidor. Es un lenguaje de programación libre para la creación de páginas Webs dinámicas. Permite la creación de aplicaciones con interfaz gráfica, conexión a servidores de base de datos (Oracle, MySQL) y puede ser ejecutado en sistemas Unix, Windows, Linux y Mac OS X." (Thies C. ArntzenStig, Bakken, 2011)

Puede ser incluido con facilidad dentro del código HTML, y permite una serie de funcionalidades tan extraordinarias que se ha convertido en el favorito de millones de programadores en todo el mundo. Es independiente del navegador que se esté usando, multiplataforma y fácil de usar.

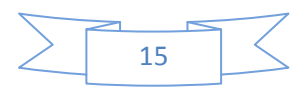

### <span id="page-24-0"></span>**1.6.4 JavaScript.**

"JavaScript es un lenguaje de programación interpretado, es decir, que no requiere compilación, utilizado principalmente en páginas Web, es compacto, y basado en objetos, diseñado para el desarrollo de aplicaciones cliente-servidor a través de Internet. En una aplicación cliente para un navegador, las sentencias JavaScript pueden reconocer y responder a eventos generados por el usuario, como hacer clic con el mouse, información en formularios y navegación de documento a documento." (José Manuel Rodríguez R, 2000)

Es el lenguaje de programación del lado del cliente más usado en la actualidad, permite crear efectos especiales en las páginas Web, es bastante sencillo, rápido y fácil de aprender por personas de poca experiencia.

#### <span id="page-24-1"></span>**1.6.5 Propuesta de solución.**

Para el desarrollo del portal del XVII FMJE se decidió utilizar los lenguajes siguientes: HTML porque es considerado un lenguaje universal que permite publicar información de forma global, para modificar este lenguaje, darle estilo a las páginas se va a usar CSS 2 el cual separa la presentación del contenido y es muy importante a la hora de crear las páginas Web. Como propuesta para realizar la programación se concluyó que fuera PHP 5 por ser el lenguaje en el que está programado el CMS Drupal que es el que se va a utilizar en el desarrollo del portal. Es un lenguaje multiplataforma, que tiene una buena capacidad de conexión con los gestores de bases de datos dentro de ellos MySQL y PostgreSQL y como lenguaje del lado del cliente se eligió JavaScript porque es el que más se utiliza en la actualidad, además todos los navegadores modernos interpretan su código dentro de las páginas Web .

## <span id="page-24-2"></span>**1.7 Sistemas gestores de bases de datos (SGBD).**

Un Sistema Gestor de base de datos (SGBD) es un conjunto de programas que permiten crear y mantener una Base de datos, asegurando su integridad, confidencialidad y seguridad. Su principal objetivo es el manejo correcto de todos los datos almacenados en la base de datos. Estos deben brindar servicios de auditorías, respaldo, recuperación de datos y deben controlar el acceso no autorizado.

Dentro de los SGBD más usados en la actualidad están: PostgreSQL, MySQL, Oracle entre otros.

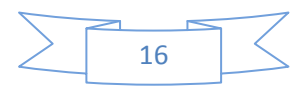

#### <span id="page-25-0"></span>**1.7.1 MySQL.**

"El sistema de base de datos operacional MySQL por sus siglas en inglés My Structured Query Language o Lenguaje de Consulta Estructurado), es hoy en día uno de los más importantes en lo que se refiere al diseño y programación de base de datos de tipo relacional. Cuenta con millones de aplicaciones y aparece en el mundo informático como uno de los más utilizados por los usuarios del medio. Una de las características más interesantes de este gestor es que permite recurrir a bases de datos multiusuario a través de la Web y en diferentes lenguajes de programación que se adaptan a diferentes necesidades y requerimientos. Es conocido por desarrollar alta velocidad en la búsqueda de datos e información, a diferencia de otros sistemas."(Victoria, 2009)

Este sistema es muy importante porque soporta gran cantidad de tipos de datos, mantiene un alto nivel de seguridad, posee gran velocidad al realizar las operaciones lo que posibilita un mayor rendimiento, es fácil de instalar y configurar y soporta varios sistemas operativos.

#### <span id="page-25-1"></span>**1.7.2 Oracle.**

Oracle en inglés Relational Data Base Management System es considerado como uno de los gestores más usados y más completos en el mundo dada su estabilidad y su gran posibilidad de poder ejecutarse sobre varios sistemas operativos, posee un alto rendimiento en transacciones, autogestiona la seguridad e integridad de los datos. Como una desventaja de este sistema está que es sumamente caro en el mercado por lo que no todas las empresas pueden acceder a él.

#### <span id="page-25-2"></span>**1.7.3 PostgreSQL.**

"PostgreSQL es un sistema gestor de bases de datos relacionales, soporta casi toda la sintaxis SQL (incluyendo subconsultas, transacciones, tipos y funciones definidas por el usuario), contando también con un amplio conjunto de enlaces con lenguajes de programación (incluyendo C, C++, Java, Perl, y Python). Se considera como una de las alternativas de sistema de base de datos de código abierto. Incluye características de la orientación a objetos, como puede ser herencia, tipos de datos, funciones, disparadores, restricciones, reglas e integridad transaccional, pero no es un sistema de gestión de bases de datos puramente orientado a objetos." (Grupo de Desarrollo de PostgreSQL, 2011)

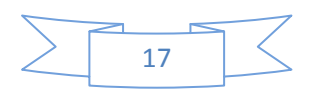

Permite realizar ahorros considerables en costos de operaciones, es un sistema diseñado para lidiar con grandes volúmenes de datos. Posee un alto rendimiento, es un sistema multiplataforma, estable y posee la base de datos más avanzada del mundo.

#### <span id="page-26-0"></span>**1.7.4 Sistema gestor de base de datos seleccionado.**

Se selecciona PostgreSQL versión 8.4 porque es uno de los gestores más usados en el mundo, debido a su alto rendimiento y su potencia. Es capaz de soportar gran cantidad de datos manteniendo la seguridad de los mismos. Posee una integración perfecta con PHP que es el lenguaje que se utilizará y realiza un estricto control de acceso por parte de los usuarios.

## <span id="page-26-1"></span>**1.8 Entorno de Desarrollo Integrado (IDE).**

#### <span id="page-26-2"></span>**1.8.1 Zend Studio.**

"Zend Studio es un IDE orientado a desarrollar aplicaciones Web, usando PHP. Mediante herramientas de edición, análisis, optimización y bases de datos, incrementa la velocidad de los ciclos de desarrollo y facilita el desarrollo de proyectos de gran complejidad. El diseño cliente/servidor de Zend Studio permite correr múltiples clientes para cada uno de los programadores de un gran proyecto desde un único servidor. Los clientes y el servidor de Zend Studio pueden correr tanto bajo Linux como bajo Windows."(Anónimo, 2011)

#### <span id="page-26-3"></span>**1.8.2 Netbeans 6.8.**

"Es una herramienta para que los programadores puedan escribir, compilar, depurar y ejecutar programas. Está escrito en Java pero puede servir para cualquier otro lenguaje de programación. Es un producto libre y gratuito sin restricciones de uso." (Baruch Ramos, 2009).

Es fácil de instalar y utilizar y se ejecuta en muchos sistemas operativos, como Windows y Linux. Permite crear aplicaciones Web con PHP 5.

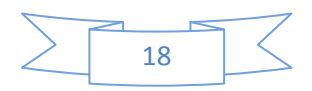

#### <span id="page-27-0"></span>**1.8.3 Entorno de Desarrollo Integrado seleccionado.**

Como anteriormente se presentó la necesidad de utilizar PHP 5 como lenguaje de programación, se selecciona como IDE a Netbeans 6.8. Esta herramienta, soporta otros lenguajes para la programación Web como lo son JavaScript y HTML, además es un software libre. Se le pude adicionar plugins que permiten realizar módulos y temas para el CMS Drupal. Posee un amplio autocompletamiento de código en PHP, además permite la creación de ficheros JavaScript.

## <span id="page-27-1"></span>**1.9 Servidores Web.**

"Un servidor Web es un programa que sirve para atender y responder a las diferentes peticiones de los navegadores, proporcionando los recursos que soliciten usando el protocolo HTTP (Hypertext Transfer Protocol) o el protocolo con la versión cifrada y autenticada HTTPS (Hyper Text Transfer Protocol Secure). " (Anónimo, 2008).

La mayoría de los servidores Web actuales permiten controlar desde el programa servidor los aspectos relacionados con la seguridad y la autenticación de los usuarios. En la actualidad existen servidores Web muy eficientes los cuales serán analizados para decidir cuál utilizar en el desarrollo de la investigación.

#### <span id="page-27-2"></span>**1.9.1 Servidor Web Apache.**

"Es un servidor de red para el protocolo HTTP de código abierto. No es un simple servidor Web, existen una serie de proyectos que dotan a Apache de nuevas características:

- Permite la autenticación de usuarios en varias formas con el objetivo de restringir el acceso a determinadas páginas de un portal Web de una forma sencilla y de fácil mantenimiento.
- $\triangleright$  Permite personalizar la respuesta ante los posibles errores que se puedan dar en el servidor, dando la posibilidad de ejecutar un determinado script cuando ocurra un error en concreto." (Martínez Pérez, Milenys y Rodríguez Miranda, Liván, 2008).

Apache es un servidor Web flexible, rápido, eficiente, realiza un estricto control de acceso, puede ser adaptado a diferentes entornos y necesidades, estimula la realimentación de los usuarios, obteniendo nuevas ideas, informes de fallos y parches para la solución de los mismos.

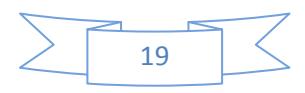

#### <span id="page-28-0"></span>**1.9.2 Servidor Web Internet Information Server (IIS).**

"Internet Information Server (IIS) es el servidor de páginas Web avanzado de la plataforma Windows. Este servicio convierte a una [PC](http://es.wikipedia.org/wiki/Computadora_personal) en un servidor Web para [Internet](http://es.wikipedia.org/wiki/Internet) o una [intranet,](http://es.wikipedia.org/wiki/Intranet) es decir que en las computadoras que tienen este servicio instalado se pueden publicar [páginas Web](http://es.wikipedia.org/wiki/P%C3%A1gina_web) tanto local como remoto.

#### **Características:**

Microsoft ha mejorado sustancialmente su software estrella en el campo de los servicios Web. Los avances vienen motivados sobre todo por la seguridad y el rendimiento, aunque todavía sufre de algunos agujeros de seguridad. También es capaz de impedir que aquellos usuarios con direcciones IP (Internet Protocol) conocidas obtengan acceso no autorizado al servidor, permitiendo especificar la información apropiada en una lista de restricciones."(Miguel Ángel Álvarez, 2002)

#### <span id="page-28-1"></span>**1.9.3 Servidor Web seleccionado.**

Después de haber realizado un análisis de cada uno de los servidores Web expuestos anteriormente, se decidió utilizar Apache debido es un software libre, multiplataforma, es uno de los servidores más populares y por tanto uno de los más utilizados a nivel mundial, es el que más aceptación tiene en la red. Trabaja con gran cantidad de lenguajes dentro de ellos PHP que es el lenguaje que se va a utilizar en el desarrollo del portal.

En este capítulo se ha realizado un análisis de las metodologías, herramientas, CMS, lenguajes de programación, entornos de desarrollos integrados, gestores de bases de datos y servidores Web, así como una correcta selección de los más adecuados para el desarrollo de la investigación a fin de lograr cumplimentar con mayor calidad, rapidez y eficiencia los objetivos trazados.

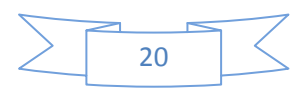

## *Capítulo 2*

## <span id="page-29-0"></span>**Capítulo 2: "Características del Portal del XVII FMJE".**

## <span id="page-29-1"></span>**2.1 Introducción.**

La solución propuesta por este trabajo consiste en el diseño e implementación del portal del XVII FMJE, con la intención de facilitar la gestión de la información. En el presente capítulo se realiza una descripción del modelo de dominio con el objetivo de lograr entender el correcto funcionamiento del sistema. Se efectúa una captura de requisitos los cuales van a ser agrupados en casos de usos y descritos de forma detallada para facilitar la correcta implementación del sistema.

## <span id="page-29-2"></span>**2.2 Problema.**

En la actualidad el país no cuenta con un portal en internet en el cual poder gestionar toda la información relacionada con XVII FMJE, solo posee algunas noticias relacionadas con el tema en otros portales, las cuales están muy dispersas y no *se* profundiza considerablemente sobre ellas.

## <span id="page-29-3"></span>**2.3 Procesos a automatizar.**

Mediante la solución que propone este trabajo pueden ser automatizados los procesos de gestión y publicación de noticias, efemérides, galerías de imágenes, próceres, foros de discusión, búsqueda de delegados, concursos, vínculos externos y comentarios relacionados con el XVII FMJE. Se debe garantizar que la información llegue de manera centralizada a todas las personas interesadas en el tema.

## <span id="page-29-4"></span>**2.4 Modelo de Dominio.**

Debido a que el entorno organizacional del portal del XVII FMJE no tiene definido procesos del negocio, se hace necesario realizar un modelo de dominio, con el objetivo de facilitar a los usuarios un correcto entendimiento de los principales conceptos que se manejan en el sistema en desarrollo. Es importante tener un breve conocimiento de cómo debe funcionar el proceso en cuestión, para así hacer una correcta captura de los requisitos y construir un sistema que satisfaga las necesidades del evento.

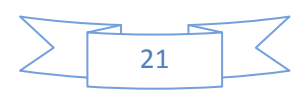

A continuación aparecen una serie de conceptos que serán de gran utilidad para entender la lógica del modelado:

**Festival:** es el evento al cual pertenece el portal y es donde se desarrollan todos los procesos.

**Administrador:** responsable del correcto funcionamiento del sistema y gestionar los diferentes tipos de contenidos.

**Invitado:** usuario anónimo del sistema.

**Foro:** tipo de contenido que les permite a los invitados exponer sus criterios y opiniones acerca de los diferentes temas.

**Efeméride:** tipo de contenido que muestra todas las efemérides del día.

**Noticia:** tipo de contenido que muestra todas las noticias relacionadas con el festival.

**Galería de imágenes:** tipo de contenido que muestra todas las fotos del festival.

**Próceres:** tipo de contenido que muestra la biografía de los próceres.

**Concurso:** tipo de contenido que muestra todos los concursos que se ponen a disposición de los invitados.

**Vínculo Externo:** tipo de contenido que permite acceder a otros sitios de interés.

**Continente:** está compuesto por los países de los delegados que asisten al festival.

**País:** muestra los países de los delegados que asisten al festival.

**Delegados:** personas que asisten al festival.

**Comentario:** opinión, pregunta o sugerencia sobre una noticia publicada que realiza el invitado.

**Tema Discusión:** tema a debatir en el foro.

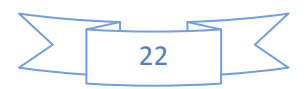

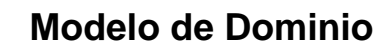

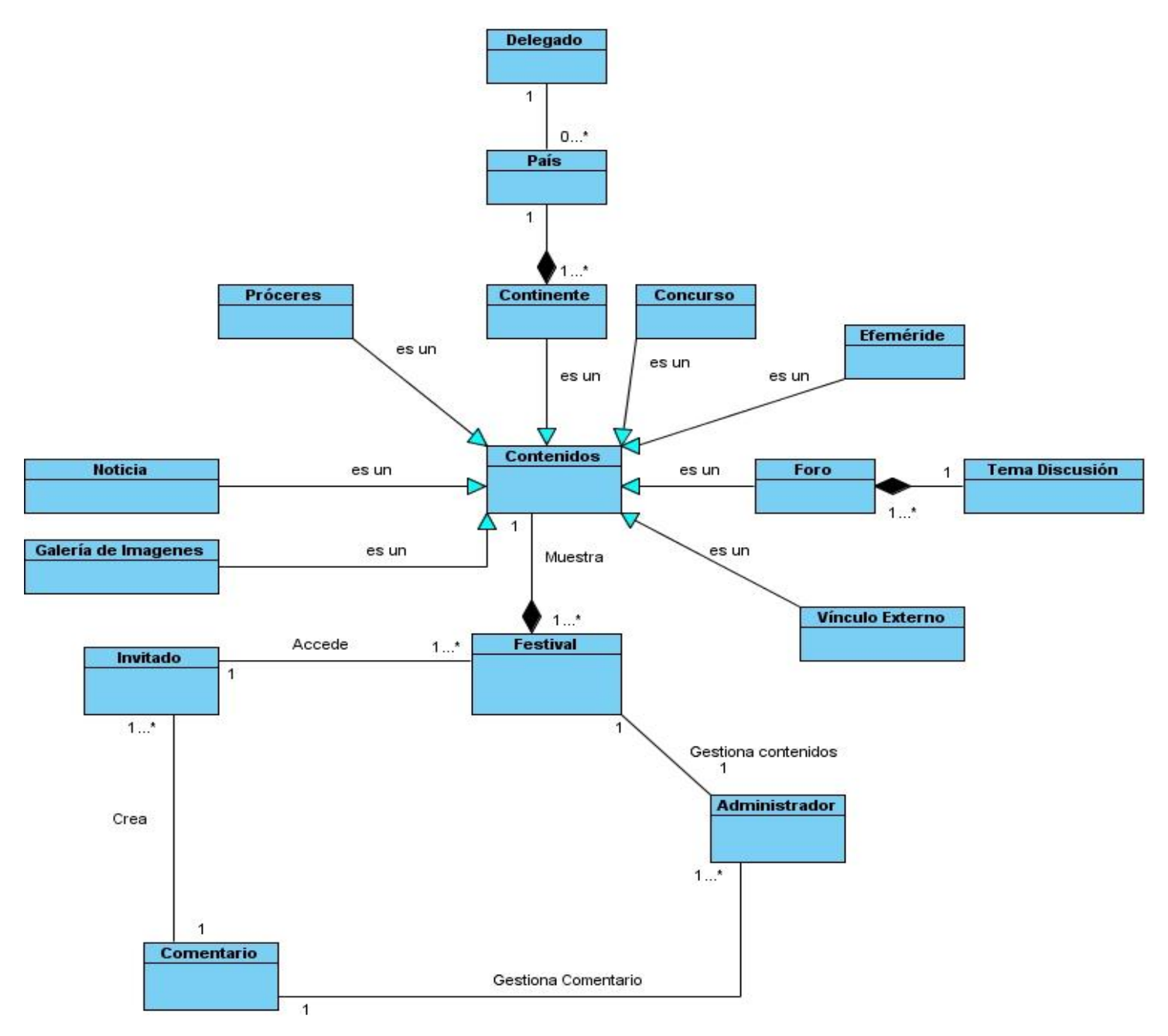

**Figura 2. Modelo de Dominio.**

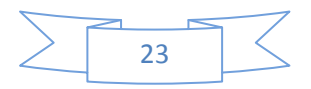

# *Capítulo 2*

## <span id="page-32-0"></span>**2.5 Requisitos funcionales del sistema.**

Una vez descrito el modelo de dominio y explicada cada una de sus funcionalidades para entender el sistema, es necesario conocer los requisitos funcionales que el sistema debe cumplir. A continuación se listan todos estos requisitos:

**RF1: Ver Foro:** en este requisito se muestran los diferentes temas del foro de discusión existentes en el portal agrupado por continentes.

Entradas:

 $\triangleright$  No tiene.

Salidas:

Muestra una interfaz para que los usuarios puedan escribir e intercambiar sus opiniones.

**RF2: Gestionar Concurso:** el sistema debe permitir crear, modificar y eliminar todos los concursos.

**RF2.1: Crear Concurso:** este requisito permite crear nuevos concursos.

Entradas:

- Título: nombre del concurso. Puede estar compuesto por cadenas de caracteres, también puede contener espacios y signos de puntuación.
- Resumen: pequeña sinopsis de lo que trata el concurso. Va a estar compuesto por una o varias cadenas de caracteres, también puede contener espacios y signos de puntuación.
- Texto: contenido sobre el cual trata el concurso. Admite cadenas de caracteres, permite la utilización de espacios, así como signos de puntuación.
- $\triangleright$  Imagen: imagen relacionada con el concurso.

Salidas:

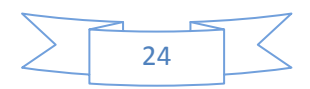

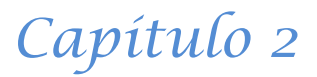

Crea el concurso y muestra la interfaz para seguir realizando operaciones de gestión de concursos.

**RF2.2: Eliminar Concurso:** este requisito elimina todos los concursos creados en el portal.

Entradas:

 $\triangleright$  No tiene

Salidas:

 Elimina el concurso, muestra un mensaje de notificación indicando la operación realizada y regresa a la página de inicio.

**RF2.3: Modificar Concurso:** este requisito da la posibilidad de poder modificar todos los concursos que se encuentran publicados en el portal.

Entradas:

 Cualquier campo del concurso que se quiere modificar: puede ser cualquiera de los datos especificados en la creación de un concurso. Los valores válidos se rigen por la definición que se hizo en la descripción de las entradas del requisito 2.1.

Salidas:

Se modifica el concurso y muestra la interfaz para seguir haciendo operaciones relacionadas con la gestión de concursos.

**RF3: Enviar Comentario:** este requisito permite a los invitados escribir un comentario sobre alguna noticia de su interés que se encuentre publicada.

Entradas:

 Asunto: este campo especifica el tema del comentario. Admite cadena de caracteres y todos los signos de puntuación.

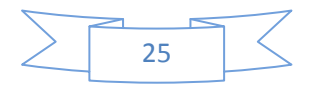

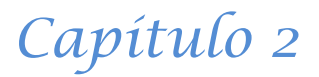

 Comentario: hace referencia al contenido del comentario. Admite cadena de caracteres y todos los signos de puntuación.

Salidas:

 Mensaje de notificación: Muestra un mensaje de notificación indicando que se ha guardado el comentario.

**RF4: Ver Prócer:** en este requisito se muestran los diferentes próceres existentes en el portal.

Entradas:

 $\triangleright$  No tiene.

Salidas:

 Muestra una interfaz con todos los próceres que se encuentran publicados en el portal y da la posibilidad de leer más.

**RF5: Gestionar Noticia:** el sistema debe permitir crear, modificar y eliminar todas las noticias relacionadas con el evento.

**RF5.1: Crear Noticia:** este requisito permite crear nuevas noticias.

Entradas:

- Título: nombre de la noticia. puede estar compuesto por una cadena de caracteres, también puede contener espacios y signos de puntuación.
- Resumen: pequeña sinopsis de lo que trata la noticia. Va a estar compuesto por una o varias cadenas de caracteres, también puede contener espacios y signos de puntuación.
- Cuerpo: contenido sobre el cual trata la noticia. Admite cadena de caracteres, se permite la utilización de espacios así como signos de puntuación.
- $\triangleright$  Imagen: imagen relacionada con la noticia.

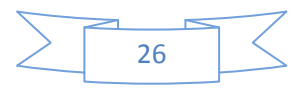

- Opciones de comentarios: el sistema da la posibilidad de poder comentar las noticias que sean de interés para los usuarios.
- Opciones de publicación: el sistema permite establecer opciones de publicación para las noticias. El usuario podrá escoger una o varias de las opciones, siendo estas: Entrevista o Noticias.

Salidas:

 $\triangleright$  Crea la noticia y muestra la interfaz para seguir realizando operaciones de gestión de noticias.

**RF5.2: Modificar Noticia:** este requisito da la posibilidad de poder modificar todas las noticias que se encuentran publicadas en el portal.

Entradas:

 Cualquier campo de la noticia que se quiere modificar: puede ser cualquiera de los datos especificados en la creación de una noticia. Los valores válidos se rigen por la definición que se hizo en la descripción de las entradas del requisito 5.1.

Salidas:

 Modifica la noticia y muestra la interfaz para seguir haciendo operaciones relacionadas con la gestión de noticias.

**RF5.3: Eliminar Noticia:** Este requisito permite eliminar todas las noticias creadas en el portal.

Entradas:

 $\triangleright$  No tiene.

Salidas:

 Elimina la noticia, muestra un mensaje de notificación indicando la operación realizada y regresa a la página de inicio.

**RF6: Ver Concurso:** en este requisito se muestran los diferentes concursos existentes en el portal.

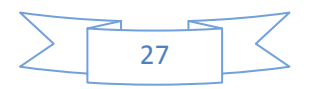
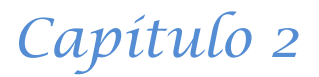

#### Entradas:

 $\triangleright$  No tiene.

Salidas:

 $\triangleright$  Muestra una interfaz con todos los concursos que se encuentran publicados para que los usuarios participen.

**RF7: Gestionar Imagen:** el sistema debe permitir crear, modificar y eliminar todas las imágenes.

**RF7.1: Crear Imagen:** este requisito permite crear todas las imágenes que se muestran en la galería de imágenes del sistema.

#### Entradas:

- Título: nombre de la imagen. Puede estar compuesto por una cadena de caracteres, también puede contener espacios y signos de puntuación.
- > Imagen: imagen que se quiere publicar en la galería de imágenes.
- Descripción: breve sinopsis del significado de la imagen.

Salidas:

Crea la imagen y muestra la interfaz para seguir realizando operaciones de gestión de imágenes.

**RF7.2: Modificar Imagen:** este requisito permite que se modifiquen todas las imágenes anteriormente creadas.

#### Entradas:

 Cualquier campo de la imagen que se quiere modificar: puede ser cualquiera de los datos especificados en la creación de una imagen. Los valores válidos se rigen por la definición que se hizo en la descripción de las entradas del requisito 7.1.

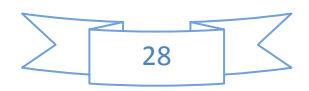

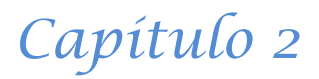

Salidas:

 Modifica la imagen y muestra la interfaz para seguir haciendo operaciones relacionadas con la gestión de imágenes.

**RF7.3: Eliminar Imagen:** este requisito permite eliminar todas las imágenes creadas en el portal.

Entradas:

 $\triangleright$  No tiene.

Salidas:

 Elimina la imagen, muestra un mensaje de notificación indicando la operación realizada y regresa a la página de inicio.

**RF8: Gestionar Foro:** el sistema debe permitir crear, modificar y eliminar todos los temas de los foros de discusión.

**RF8.1: Crear Foro:** este requisito permite crear todos los temas de los foros de discusión.

Entradas:

- Asunto: es el nombre del tema que se va a discutir en el foro. Puede estar compuesto por una cadena de caracteres, también puede contener espacios y signos de puntuación.
- Continente: continente sobre el cual tratará el tema del foro.
- Cuerpo: contenido sobre el cual trata el foro. Admite cadena de caracteres, se permite la utilización de espacios así como signos de puntuación.

Salidas:

Crea el tema del foro y muestra la interfaz para seguir realizando operaciones de gestión de foro.

**RF8.2: Modificar Foro:** este requisito permite que se modifiquen los temas del foro anteriormente creados.

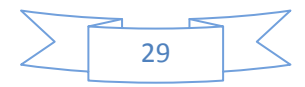

#### Entradas:

 Cualquier campo del tema del foro que se quiere modificar: puede ser cualquiera de los datos especificados en la creación del foro. Los valores válidos se rigen por la definición que se hizo en la descripción de las entradas del requisito 8.1.

#### Salidas:

 Modifica el tema del foro y muestra la interfaz para seguir haciendo operaciones relacionadas con la gestión de foro.

**RF8.3: Eliminar Foro:** este requisito permite eliminar todos los temas del foro creados en el portal.

Entradas:

 $\triangleright$  No tiene.

Salidas:

 Elimina los temas del foro y muestra un mensaje de notificación indicando la operación realizada y regresa a la página de inicio.

**RF9: Ver Efeméride:** en este requisito se muestran las diferentes efemérides existentes en el portal.

Entradas:

 $\triangleright$  No tiene.

Salidas:

Muestra una interfaz con las efemérides del día.

**RF10: Publicar comentarios de la cola de aprobación:** este requisito permite publicar todos los comentarios realizados a las noticias que se encuentran publicadas en el portal.

Entradas:

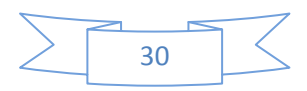

Comentario: se debe seleccionar el comentario anteriormente guardado que se desea publicar.

Salidas:

 $\triangleright$  Se publica el comentario y se muestra la interfaz que contiene todos los comentarios para seguir gestionándolos.

**RF11: Autenticar Administrador:** el sistema debe permitir que el administrador se autentique, verificando el rol que el mismo posee, para que pueda acceder al sistema.

Entradas:

- Usuario: nombre de usuario para acceder al sistema. Admite cadena de caracteres.
- Contraseña: contraseña de acceso al sistema. Admite cadena de caracteres.

Salidas:

 $\triangleright$  Se autentica y muestra la interfaz de acuerdo administrador.

**RF12: Eliminar comentario:** este requisito permite eliminar todos los comentarios realizados que todavía se encuentran en la cola de aprobación.

Entradas:

Comentario: se debe seleccionar el comentario anteriormente guardado que se desea eliminar.

Salidas:

 $\triangleright$  Se elimina el comentario y se muestra la interfaz que contiene todos los comentarios para seguir gestionándolos.

**RF13: Gestionar Delegado:** el sistema debe permitir crear, modificar y eliminar todos los delegados.

**RF13.1 Crear Delegado:** este requisito permite crear todos los delegados.

Entradas:

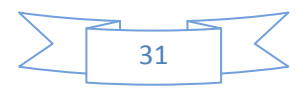

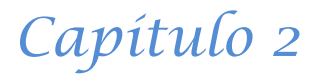

- Nombre y Apellido: es el nombre y apellido de los delegados que participan en el evento. Va a estar compuesto por letras desde la Aa hasta Zz.
- Edad: este campo muestra la edad de los delegados. Va a estar compuesto por números.
- > País: muestra el país de los delegados.
- > Organización: muestra la organización a la que pertenecen los delegados.
- Foto: muestra una imagen de los delegados que participan en el evento.

Salidas:

 Crea el delegado y muestra la interfaz para seguir realizando operaciones de gestión de delegados.

**RF13.2 Modificar Delegado:** este requisito permite que se modifiquen todos los delegados anteriormente creados.

Entradas:

 Cualquier campo del delegado que se quiere modificar: puede ser cualquiera de los datos especificados en la creación del delegado. Los valores válidos se rigen por la definición que se hizo en la descripción de las entradas del requisito 13.1.

Salidas:

 Modifica el delegado y muestra la interfaz para seguir haciendo operaciones relacionadas con la gestión de delegado.

**RF13.3 Eliminar Delegado:** este requisito permite eliminar todos los delegados creados en el portal.

Entradas:

 $\triangleright$  No tiene.

Salidas:

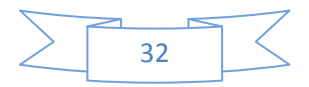

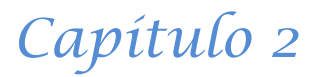

 Elimina los delegados y muestra un mensaje de notificación indicando la operación realizada y regresa a la página de inicio.

**RF14: Ver Noticia:** en este requisito se muestran las diferentes noticias existentes en el portal.

Entradas:

 $\triangleright$  No tiene.

Salidas:

 $\triangleright$  Muestra una interfaz con todas las noticias y da la posibilidad de leer más.

**RF15 Asignar permiso:** este requisito permite asignar los diferentes permisos que van a tener los usuarios que acceden al sistema.

#### Entradas:

 $\triangleright$  Permisos: permisos que se deben activar si se desea que el usuario los tenga.

Salidas:

Guarda los permisos y muestra una interfaz para seguir trabajando en la asignación de permisos.

**RF16: Gestionar Efeméride:** el sistema debe permitir crear, modificar y eliminar todas las efemérides.

**RF16.1: Crear Efeméride:** este requisito permite crear todas las efemérides.

Entradas:

- Fecha: está compuesta por el año, el mes y el día en que ocurrió la efeméride.
- Título: nombre de la efeméride. Puede estar compuesto por una cadena de caracteres, también puede contener espacios y signos de puntuación.
- Texto: contenido sobre el cual trata la efeméride. Admite cadena de caracteres, se permite la utilización de espacios así como signos de puntuación.

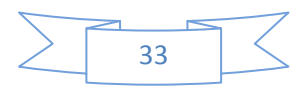

Salidas:

 Muestra la efeméride creada y la interfaz para seguir realizando operaciones de gestión de efemérides.

**RF16.2: Modificar Efeméride:** este requisito permite que se modifiquen todas las efemérides anteriormente creadas.

Entradas:

 Cualquier campo de la efeméride que se quiere modificar: puede ser cualquiera de los datos especificados en la creación de la efeméride. Los valores válidos se rigen por la definición que se hizo en la descripción de las entradas del requisito 16.1.

Salidas:

 Muestra la efeméride modificada y la interfaz para seguir haciendo operaciones relacionadas con la gestión de efeméride.

**RF16.3 Eliminar Efeméride:** este requisito permite eliminar todas las efemérides creadas en el portal.

Entradas:

 $\triangleright$  No tiene.

Salidas:

 Elimina las efemérides y muestra un mensaje de notificación indicando la operación realizada y además muestra la interfaz para seguir realizando operaciones relacionadas a la gestión de efeméride.

**RF17: Ver Delegado:** en este requisito se muestran los diferentes delegados que asisten al festival agrupados por países y continentes.

Entradas:

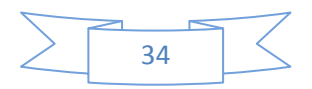

- Continente: muestra el continente al que pertenecen los delegados.
- > País: muestra el país al que pertenecen los delegados.

Salidas:

 $\triangleright$  Muestra una interfaz con la foto, la edad, las organizaciones y el nombre y los apellidos de los delegados.

**RF18: Gestionar País:** el sistema debe permitir crear, modificar y eliminar todos los países.

**RF18.1 Crear País:** este requisito permite crear todos los países.

Entradas:

- Nombre: contiene nombre del país que participa en el evento, va a estar compuesto por una cadena de caracteres desde la Aa hasta la Zz.
- Organización: contiene las distintas organizaciones existentes en el país.
- $\triangleright$  Bandera: foto de la bandera del país que participa en el evento.

Salidas:

Muestra el país creado y la interfaz para seguir realizando operaciones de gestión de país.

**RF18.2 Modificar País:** este requisito permite que se modifiquen todos los países anteriormente creados.

Entradas:

 $\triangleright$  Cualquier campo del país que se quiere modificar: puede ser cualquiera de los datos especificados en la creación del país. Los valores válidos se rigen por la definición que se hizo en la descripción de las entradas del requisito 18.1.

Salidas:

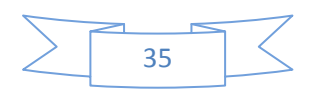

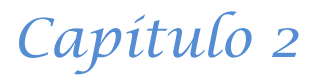

 Muestra el país modificado y la interfaz para seguir haciendo operaciones relacionadas con la gestión de países.

**RF18.3 Eliminar País:** este requisito permite eliminar todos los países creados en el portal.

Entradas:

 $\triangleright$  No tiene.

Salidas:

Elimina todos los países y regresa a la página de inicio.

**RF19 Gestionar Prócer:** el sistema debe permitir crear, modificar y eliminar todos los próceres.

**RF19.1 Crear Prócer:** este requisito permite crear todos los próceres.

Entradas:

- Nombre y Apellidos: contiene nombre y los apellidos del prócer, va a estar compuesto cadenas de letras desde la Aa hasta la Zz.
- > Foto: contiene la foto del prócer.
- > Texto resumen: pequeña sinopsis de la biografía del prócer.
- Biografía: cuenta toda la vida y obra del prócer.

Salidas:

Muestra el prócer creado y la interfaz para seguir realizando operaciones de gestión de próceres.

**RF19.2 Modificar Prócer:** este requisito permite que se modifiquen todos los próceres anteriormente creados.

Entradas:

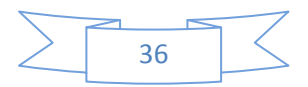

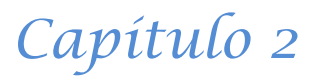

 Cualquier campo del prócer que se quiere modificar: puede ser cualquiera de los datos especificados en la creación del prócer. Los valores válidos se rigen por la definición que se hizo en la descripción de las entradas del requisito 19.1.

Salidas:

 Muestra el prócer modificado y la interfaz para seguir haciendo operaciones relacionadas con la gestión de próceres.

**RF19.3 Eliminar Prócer:** este requisito permite eliminar todos los próceres creados en el portal.

Entradas:

 $\triangleright$  No tiene.

Salidas:

Elimina todos los próceres mostrando un mensaje de notificación y regresa a la página de inicio.

**RF20: Ver Entrevista:** en este requisito se muestran las diferentes entrevistas que se encuentran publicadas en el portal.

Entradas:

 $\triangleright$  No tiene.

Salidas:

Muestra una interfaz con todas las entrevistas y da la posibilidad de leer más.

**RF21: Ver Galería de imágenes:** en este requisito se muestran las diferentes imágenes existentes en el portal.

Entradas:

 $\triangleright$  No tiene.

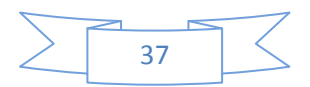

Salidas:

Muestra una interfaz con todas las imágenes publicadas.

**RF 22 Cerrar sesión:** este requisito permite que el administrador del sistema termine la sesión donde se encuentra.

Entradas:

 $\triangleright$  No tiene.

Salidas:

Cierra la sesión y muestra la página de inicio.

**RF23 Gestionar Vínculo Externo:** el sistema debe permitir crear, modificar y eliminar todos los Vínculos Externos.

**RF23.1 Crear Vínculo Externo:** este requisito permite crear todos los vínculos externos.

Entradas:

- URL: contiene la dirección hacia la cual se desea acceder desde el portal.
- Foto: contiene la foto del vínculo externo al cual se desea acceder.
- Descripción: pequeña sinopsis del vínculo externo.

Salidas:

 Muestra el vínculo externo creado y la interfaz para seguir realizando operaciones de gestión de vínculos externos.

**RF23.2 Modificar Vínculo Externo:** este requisito permite que se modifiquen todos los vínculos externos anteriormente creados.

Entradas:

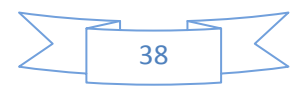

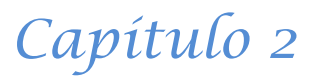

 Cualquier campo del vínculo externo que se quiere modificar: puede ser cualquiera de los datos especificados en la creación del vínculo externo. Los valores válidos se rigen por la definición que se hizo en la descripción de las entradas del requisito 23.1

Salidas:

 Muestra el vínculo externo modificado y la interfaz para seguir haciendo operaciones relacionadas con la gestión de vínculos externos.

**RF23.3 Eliminar Vínculo Externo:** este requisito permite eliminar todos los vínculos externos creados en el portal.

Entradas:

 $\triangleright$  No tiene.

Salidas:

 Elimina todos los vínculos externos mostrando un mensaje de notificación y regresa a la página de inicio.

**RF24 Ver Vínculo Externo:** en este requisito se muestran todos los vínculos hacia algunas direcciones de interés existentes en el portal.

Entradas:

 $\triangleright$  No tiene.

Salidas:

 $\triangleright$  Accede al vínculo externo.

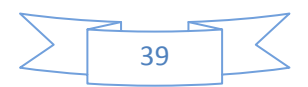

### **2.6 Requisitos no funcionales del sistema.**

Luego de haber descrito los requisitos funcionales del sistema, ahora se verán las propiedades del producto de software, donde se mostrarán las restricciones de implementación, seguridad, facilidad de uso, entre otras, a esto se le conoce como requerimientos no funcionales del sistema.

Entre estos pueden ser mencionados:

#### **Usabilidad y Accesibilidad:**

- El sistema podrá ser usado por cualquier persona que posea conocimientos básicos en el manejo de la computadora.
- Deberá visualizarse de manera correcta en los navegadores más usados en la actualidad (Mozilla Firefox versión 3.0+, Internet Explorer versión 6+).
- El sistema debe permitir navegar por todo el portal mediante el tabulador del teclado.
- Se deben utilizar encabezados para marcar la estructura de la información en cada una de las páginas.
- $\triangleright$  Se debe permitir el ajuste del tamaño de las letras por parte de los usuarios.
- La imagen utilizada para Vínculo Externo debe indicar al usuario qué encontrará al seleccionar el enlace.

#### **Soporte:**

- > Se requiere un servidor de base de datos con soporte para grandes volúmenes de datos y velocidad de procesamiento.
- Servidor de 1GB de RAM y 10GB de disco duro.
- $\triangleright$  Servidor Web Apache 2.0.

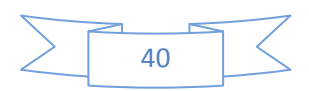

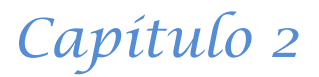

- Versión de PHP 5.0.
- Versión de PostgreSQL 8.4.
- Por parte del cliente se requiere un navegador capaz de interpretar JavaScript.

#### **Seguridad:**

- Garantizar que la información sea vista, creada y modificada únicamente por quien tiene estos derechos.
- Garantizar que las funcionalidades del sistema se muestren de acuerdo al nivel de usuario que esté activo.

#### **Apariencia o interfaz externa:**

- Diseñado perfectamente para una resolución de 1024x768.
- Uso de colores estándares.

#### **Legales:**

La plataforma escogida para el desarrollo de la aplicación, está basada en la licencia GNU/GPL.

### **2. 7 Definición de actores del sistema.**

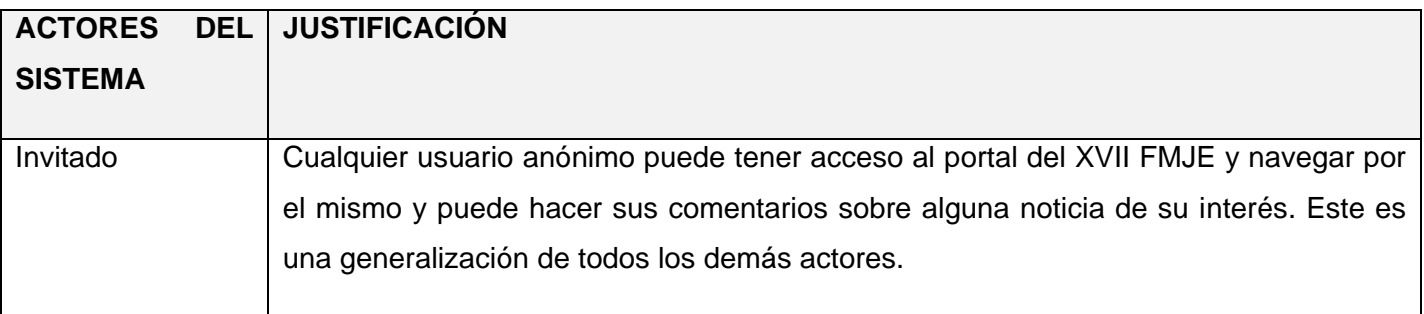

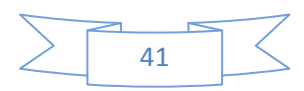

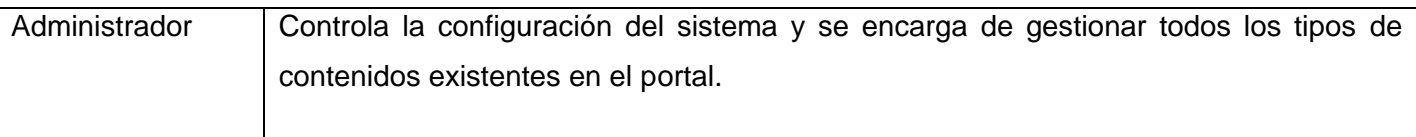

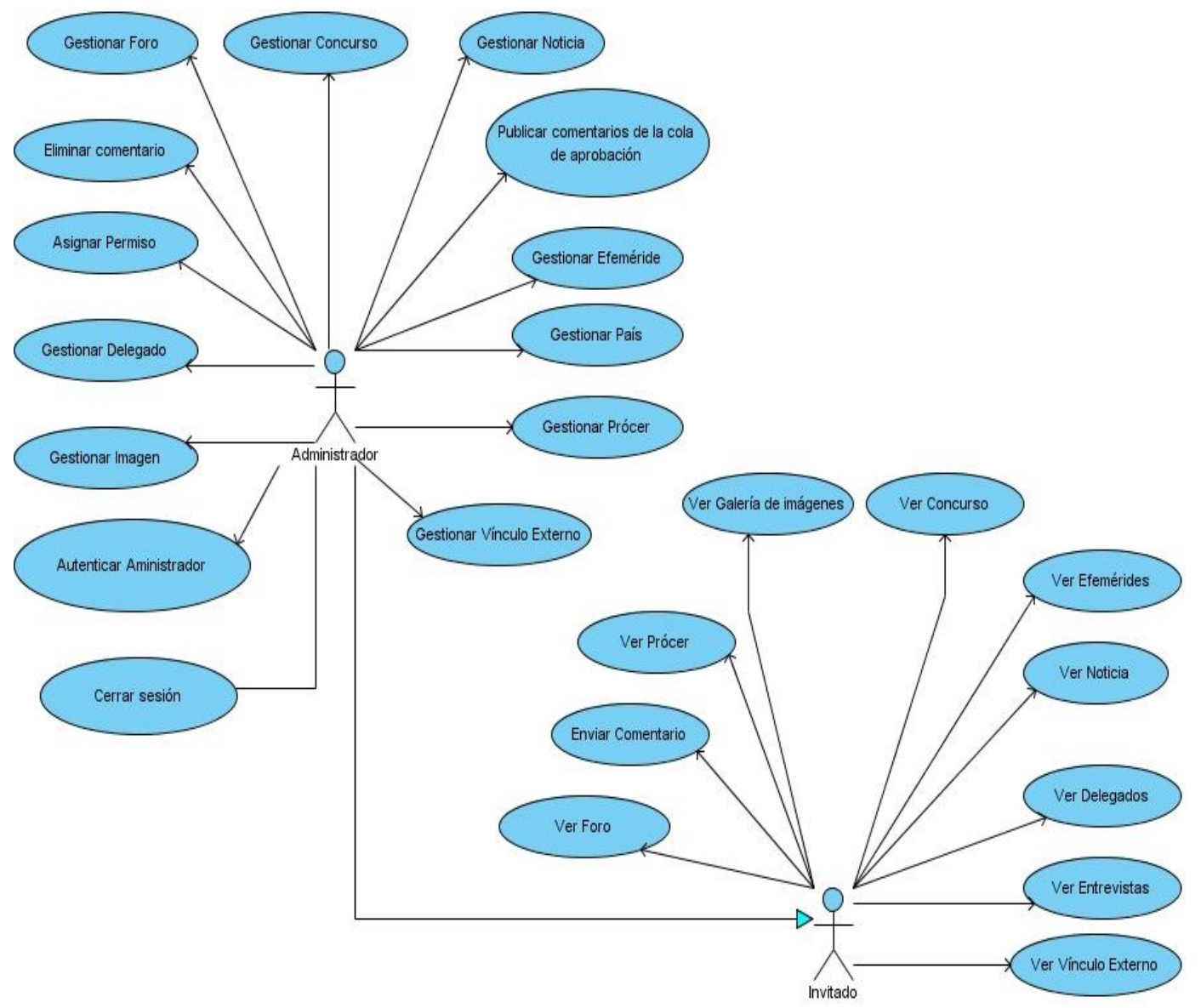

## **2.8 Modelo de Caso de Uso del sistema.**

**Figura 3.Modelo de Caso de Uso del sistema.**

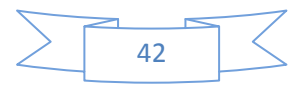

## **2. 9 Descripción de los Casos de Uso del Sistema.**

A continuación se muestra la descripción correspondiente al caso de uso Gestionar Noticia, el resto de las descripciones se pueden encontrar en la versión ampliada del documento de tesis.

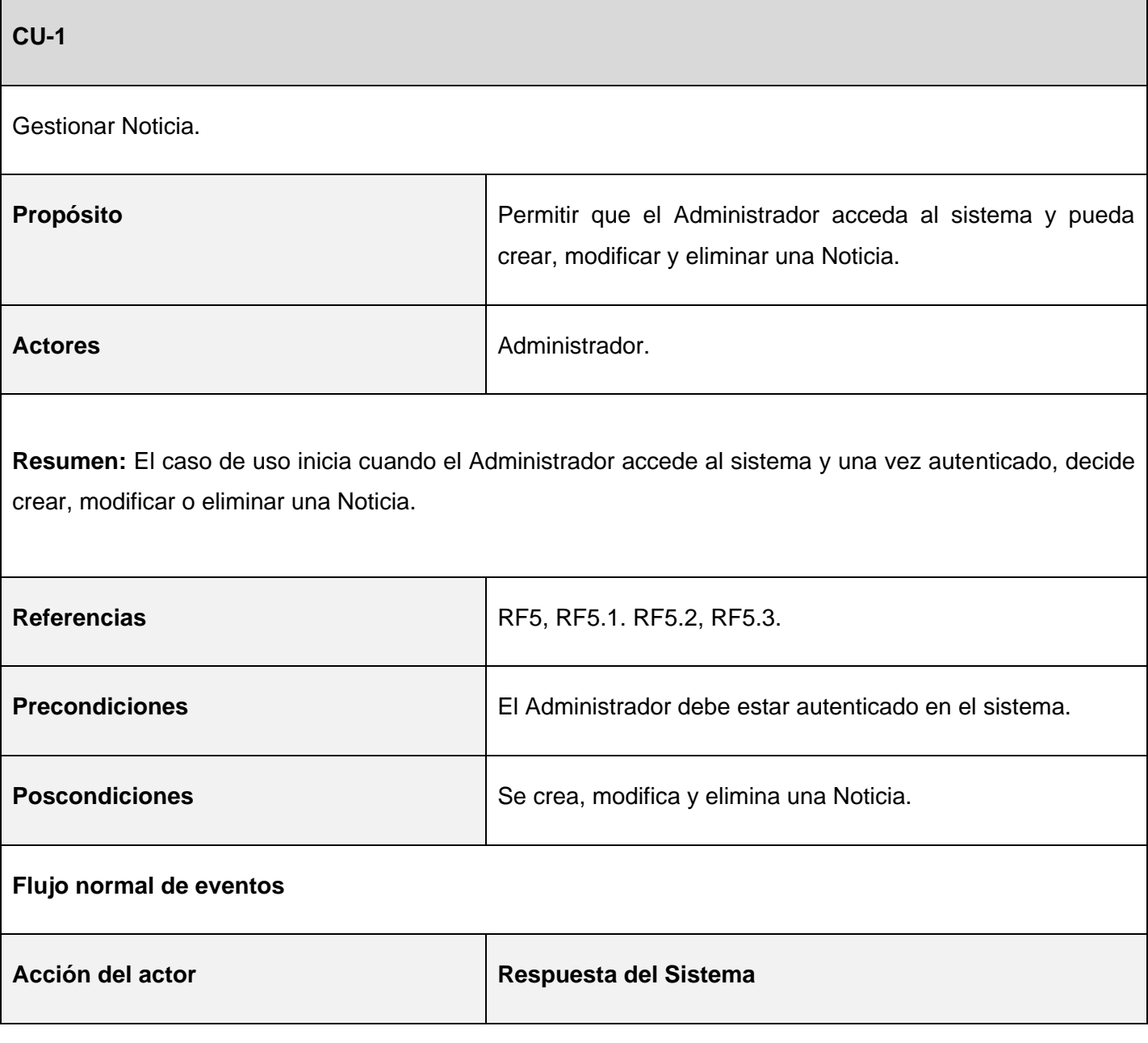

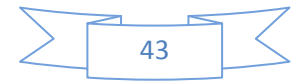

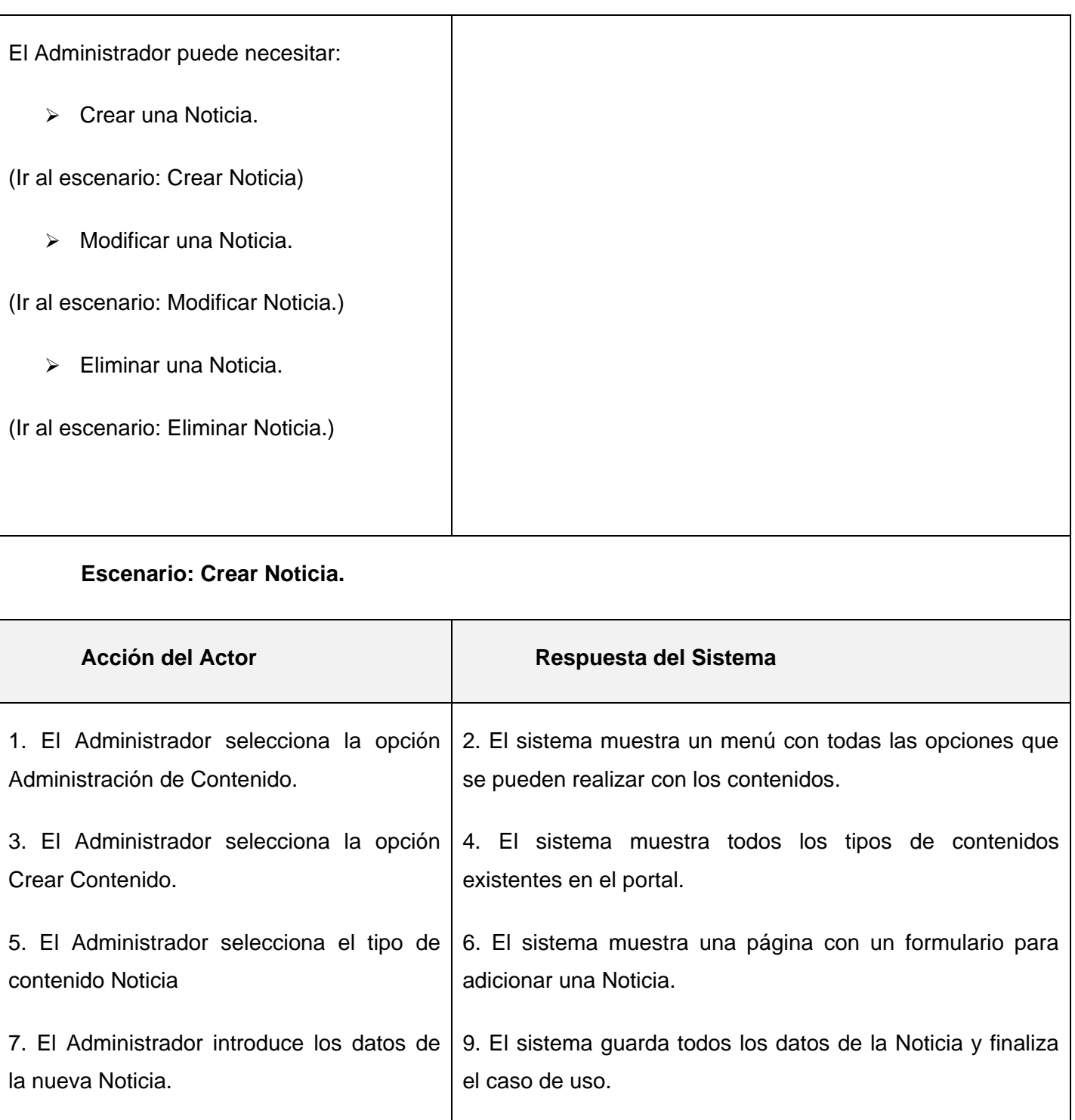

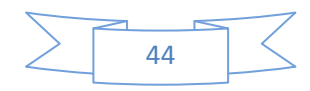

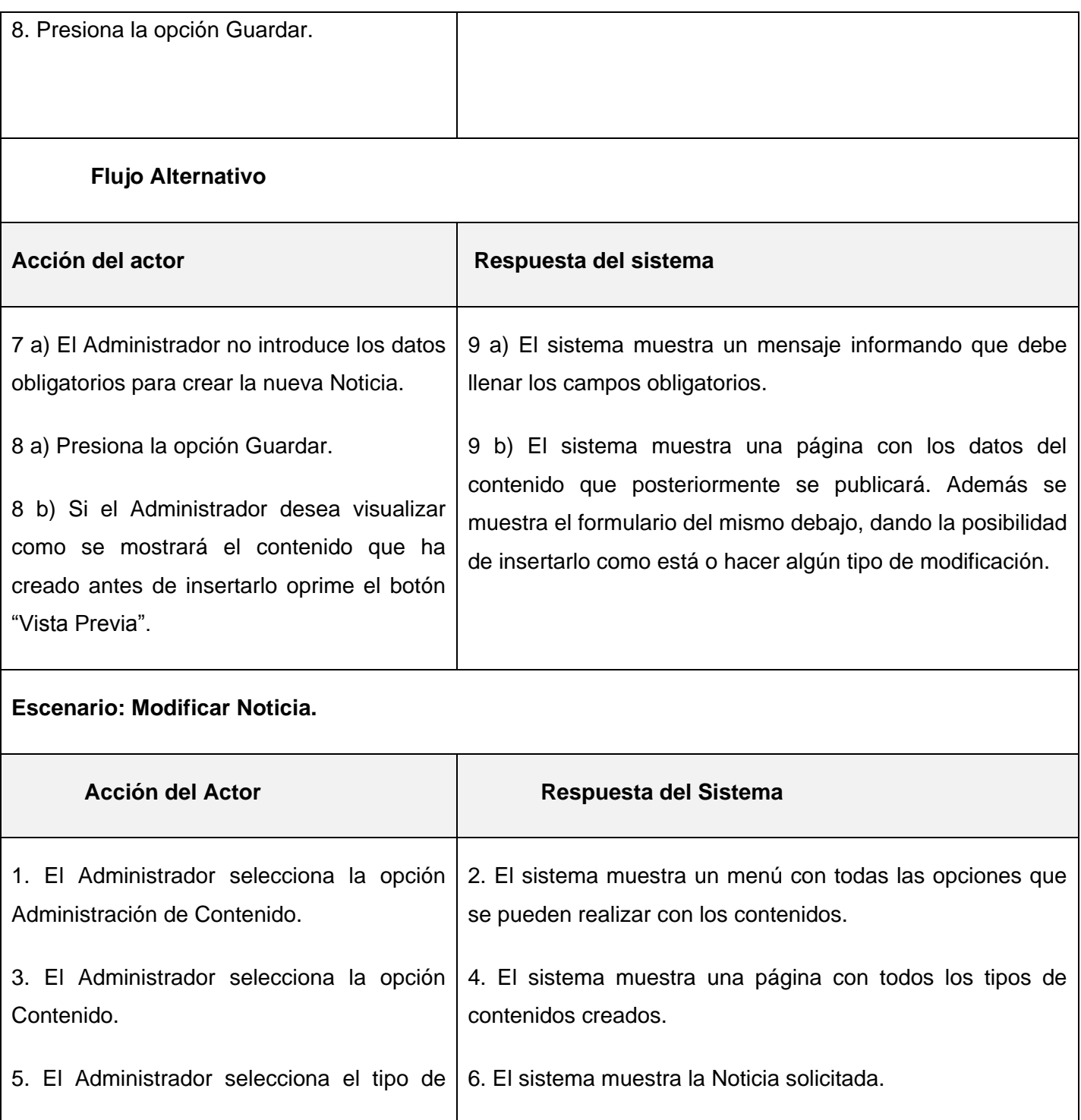

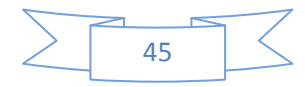

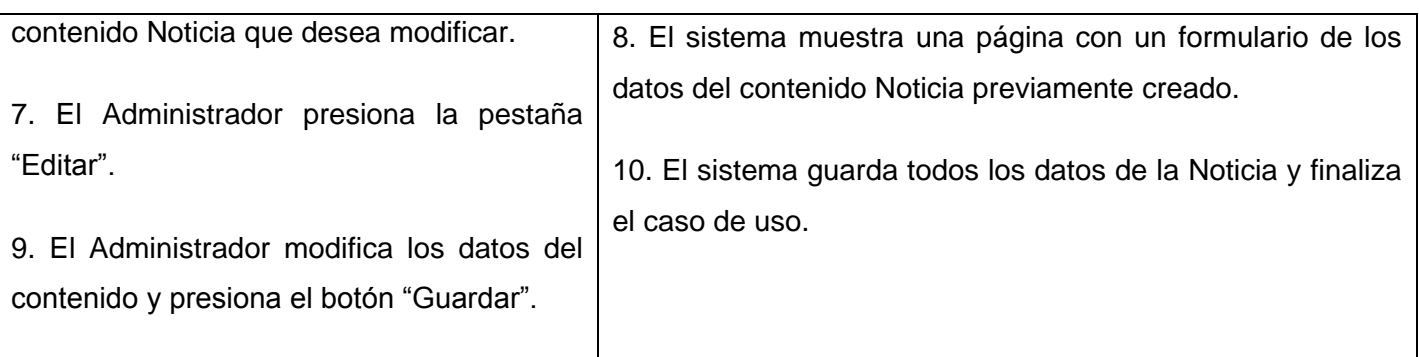

### **Flujo Alternativo**

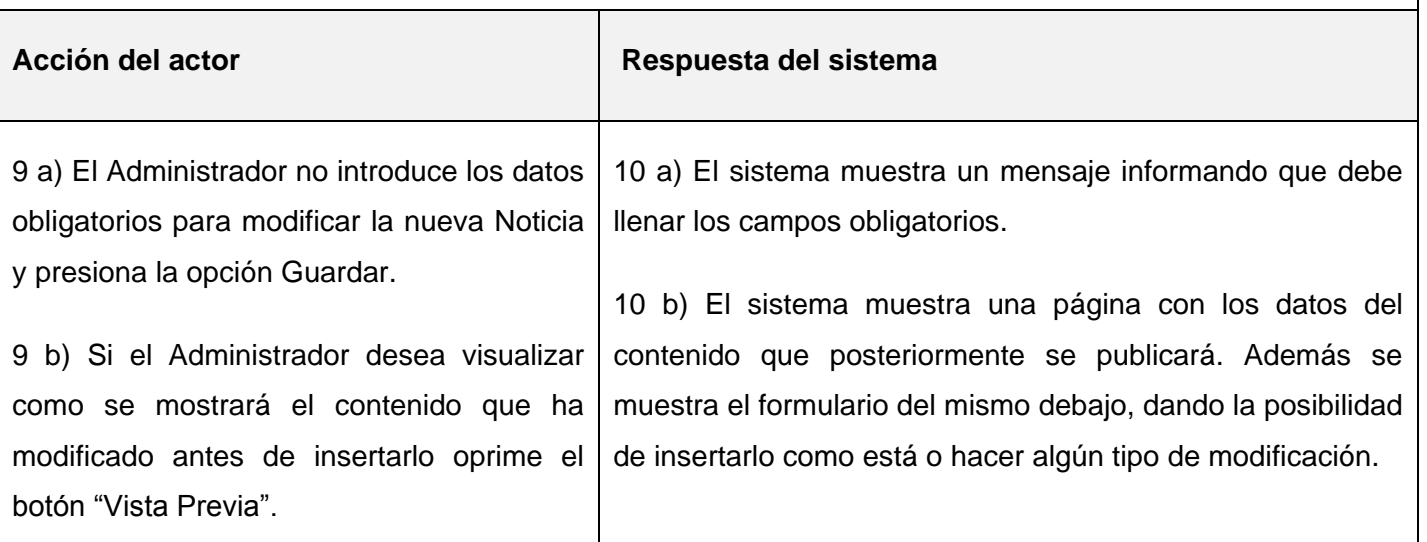

#### **Escenario: Eliminar Noticia.**

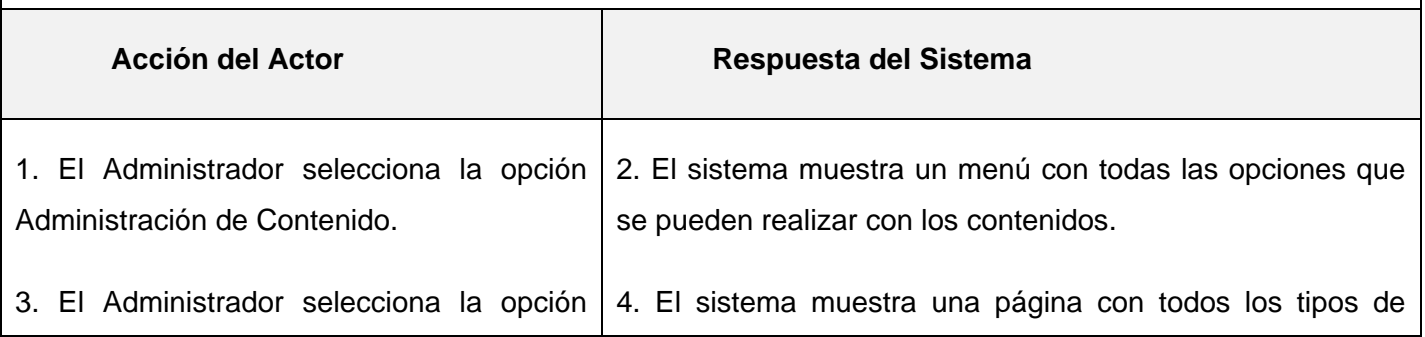

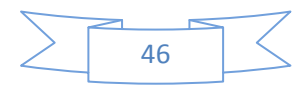

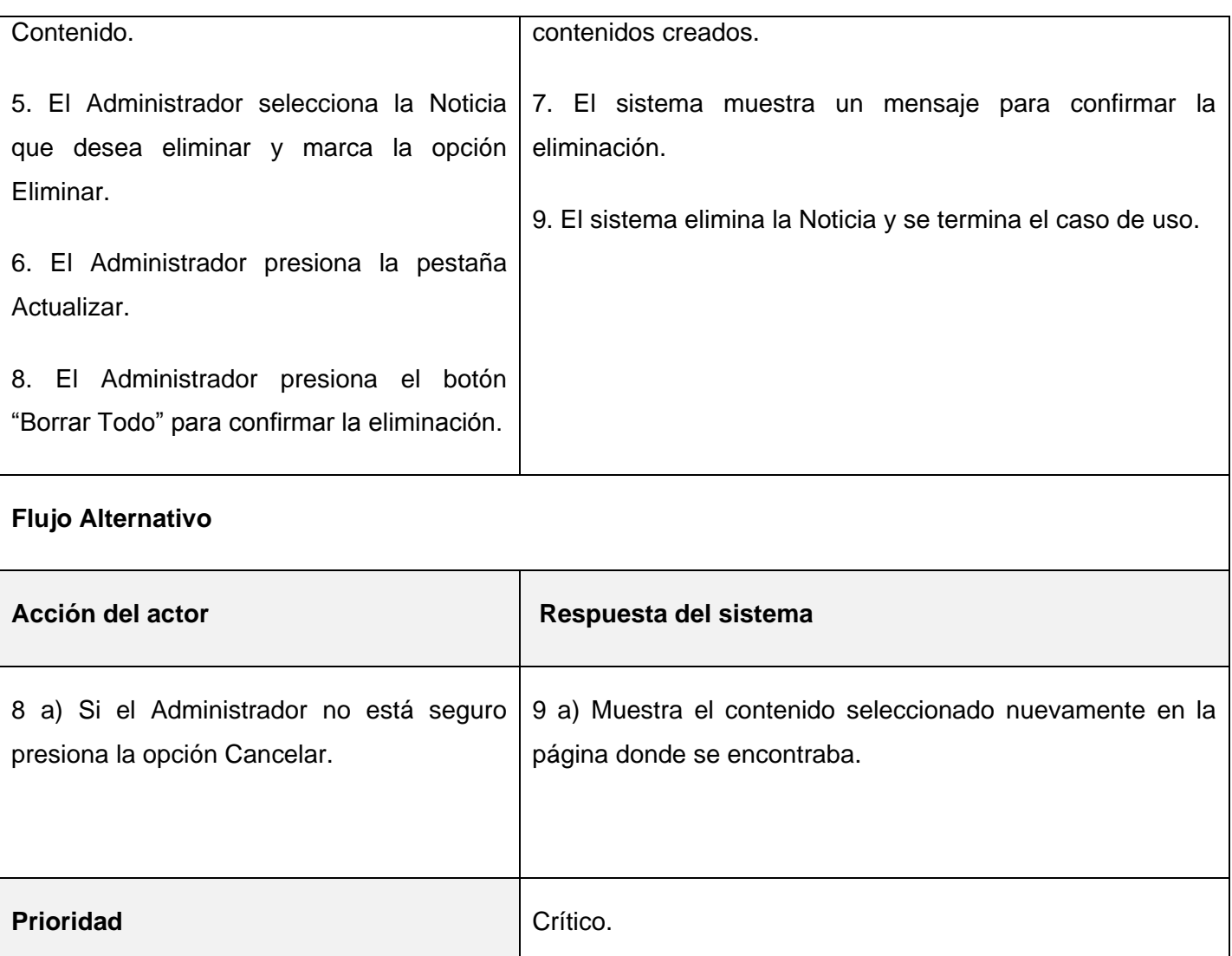

En este apartado se realizó el modelo de dominio, el cual permitió entender los principales conceptos que contiene el sistema que se está desarrollando. Se identificaron los requisitos funcionales y no funcionales los cuales propiciaron un mejor entendimiento de lo que el sistema debe hacer y de las características que debe tener. Se efectuó el diagrama de casos de uso del sistema donde se establecieron las relaciones entre los casos de uso y los actores que los realizan.

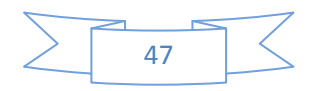

## **Capítulo 3: "Diseño del sistema para el FMJE".**

### **3.1 Introducción.**

En este capítulo se diseña el sistema propuesto para que luego sea implementado. Esta es una etapa constructiva donde se representan los casos de uso del diseño a través de la realización de los diagramas de clases de diseño y los diagramas de secuencia. Se destacan detalles del diseño de la base de datos con la realización del modelo de datos, también se representa el modelo de despliegue.

### **3.2 Patrones de Diseño.**

Para la construcción del portal del Festival Mundial de la Juventud y los Estudiantes se empleará el CMS Drupal que está basado en el patrón Modelo Vista Controlador (MVC). Este patrón consiste en separar las capas de Modelo (Sistema de Gestión de Base de Datos), la Vista (presentación final de los datos procesados al cliente) y el Controlador (capa encargada de recibir la entrada de datos de los usuarios y delegar el trabajo a los Modelos y Vistas correspondientes).

"Para lograr una mejor comprensión de cómo está estructurada la arquitectura del CMS Drupal, se presenta la Figura 4 donde la vista son los "Temas", el "Motor de Temas" y el "JavaScript/AJAX"; el modelo es la base de datos "BD", y el controlador es el "Núcleo de Drupal" y los "Módulos" donde las "Funciones" contienen los métodos para facilitar la comunicación entre el "Núcleo de Drupal" y los "Módulos".

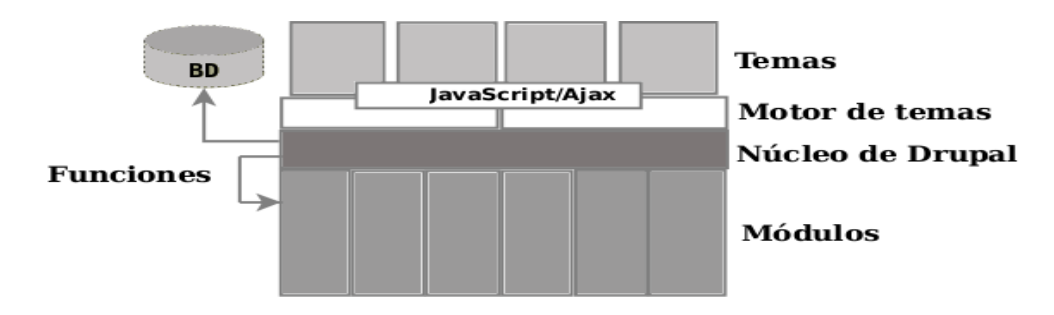

**Figura 4. Estructura en capas del CMS Drupal.** "(Cordero, 2009)

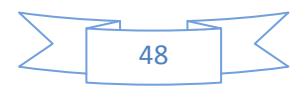

### **3.3 Diagrama de Clases de Diseño Web.**

Drupal genera el contenido indexado en tiempo real en páginas llamadas *nodos* que contienen propiedades comunes a cualquier publicación, como título, cuerpo de la publicación o formato en que se muestra el contenido; dígase, solo texto, HTML o filtrando código PHP. También cada publicación guarda datos importantes como el autor, fecha de creación y otros. Los campos que se registran pueden aumentar en dependencia de los módulos que se integren al núcleo principal de Drupal.

Un módulo, no es más que la implementación de una funcionalidad Web que puede ser agregada a Drupal para darle la posibilidad al usuario de usar la misma en el sistema que construye usando el CMS.

Para entender el funcionamiento estructural de Drupal puede verse en forma de paquetes que contienen agrupados los ficheros que implementan las funcionalidades que componen el CMS, a continuación se muestra la descripción del diagrama de paquetes referente al CMS Drupal, el cual se encuentra estrechamente relacionado con el paquete Festival que es el que contiene las funcionalidades que se pretenden realizar con la ayuda de dicho CMS.

Este diagrama se realiza con el objetivo de que sirva de base para la modelación de los diagramas de clases de diseño de la aplicación que se realizará, está compuesto por:

**Includes:** contiene un conjunto de ficheros imprescindibles para el funcionamiento del sistema, como el fichero Database, que provee las funcionalidades de acceso a la base de datos del CMS Drupal.

**Modules:** contiene todos los módulos, que permiten las distintas funcionalidades del CMS. Por ejemplo cuando desee incorporar un nuevo módulo sólo se tiene que copiarlo en dicha carpeta.

**Themes:** incluye las distintas plantillas de diseño. Cuando se desee incluir un nuevo diseño se copia la plantilla dentro de esta carpeta.

**Scripts:** contiene un conjunto de ficheros indispensables para el funcionamiento del sistema, fundamentalmente orientados al aspecto visual, CSS y JavaScript.

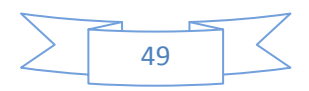

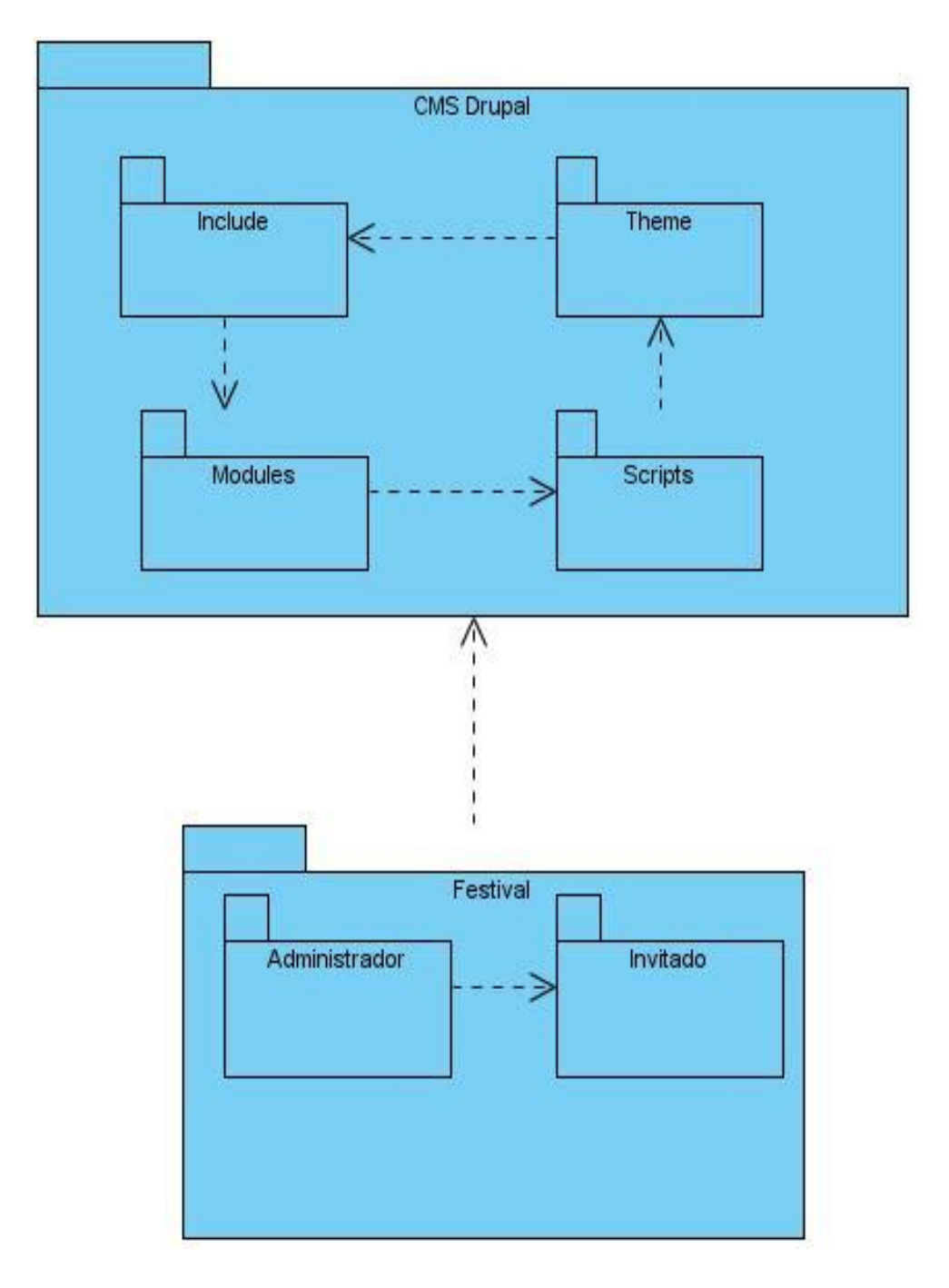

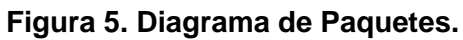

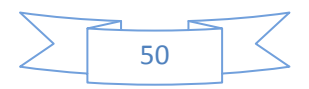

El paquete Festival contiene dos paquetes: Administrador - Invitado. Seguidamente se muestran por separado cada uno de estos paquetes y los que estos contienen.

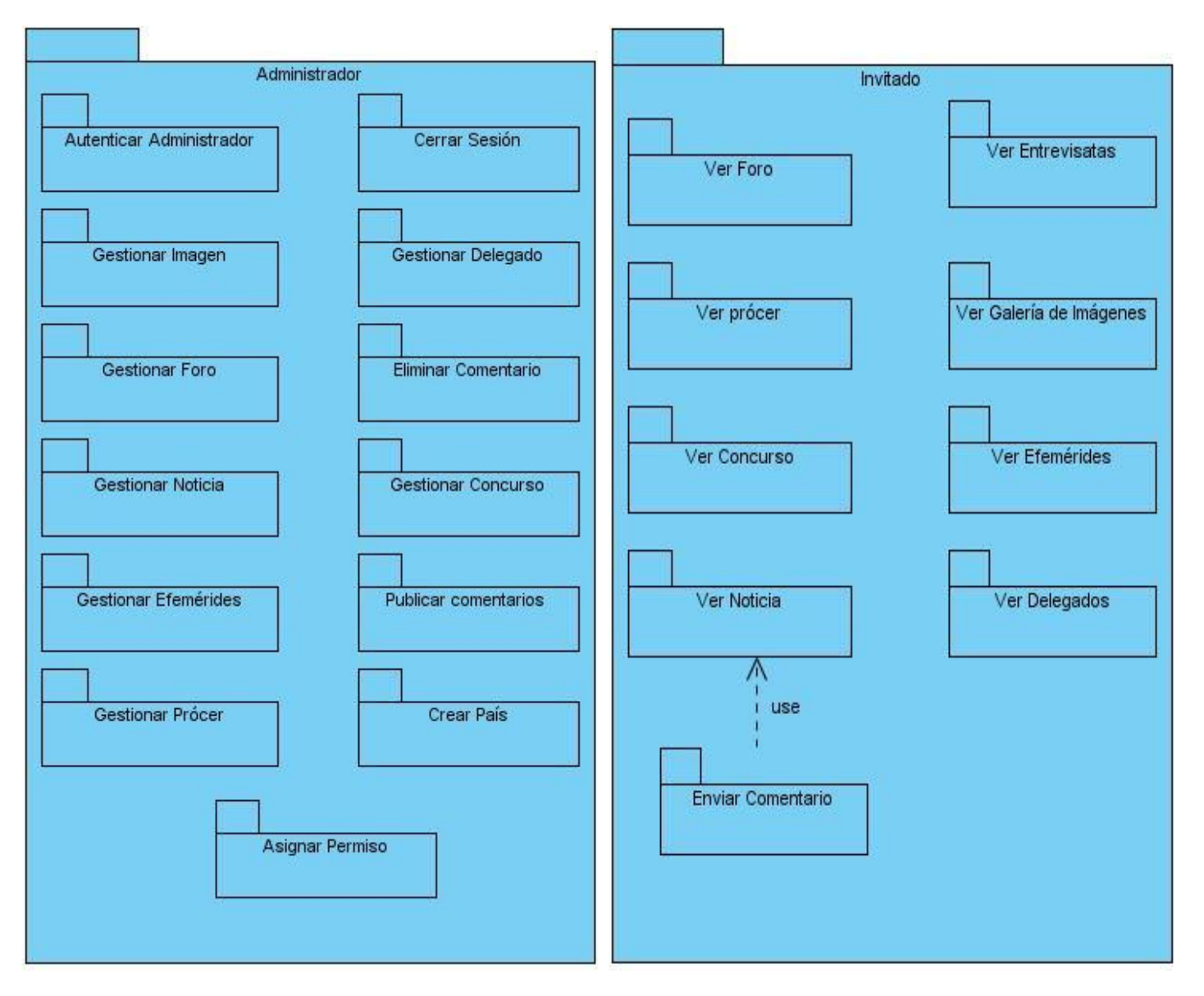

**Figura 6. Paquete Administrador. Figura 7. Paquete Invitado.**

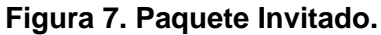

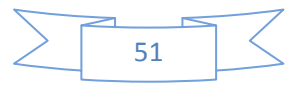

A continuación se muestra el diagrama de diseño Web perteneciente al caso de uso Gestionar Noticia, el resto de los diagramas se pueden encontrar en la versión ampliada del documento de tesis.

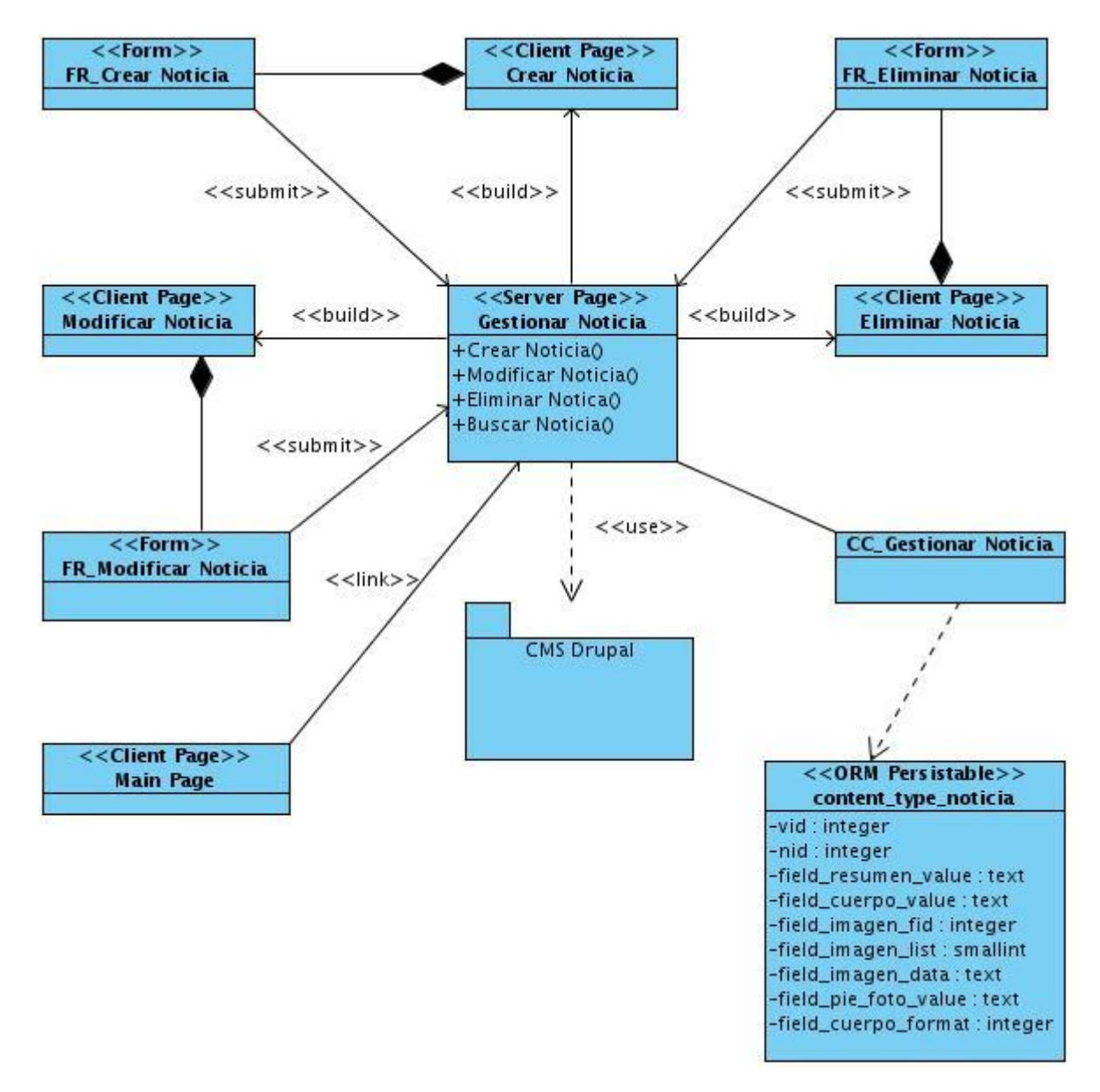

**Figura 8. Diagrama de Diseño Web del caso de uso Gestionar Noticia.**

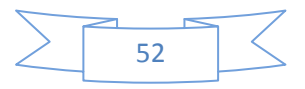

### **3.4 Diagramas de Interacción del diseño: Secuencia.**

A continuación se muestra el diagrama de secuencia correspondiente al caso de uso Gestionar Noticia, el resto de los diagramas se pueden encontrar en la versión ampliada del documento de tesis.

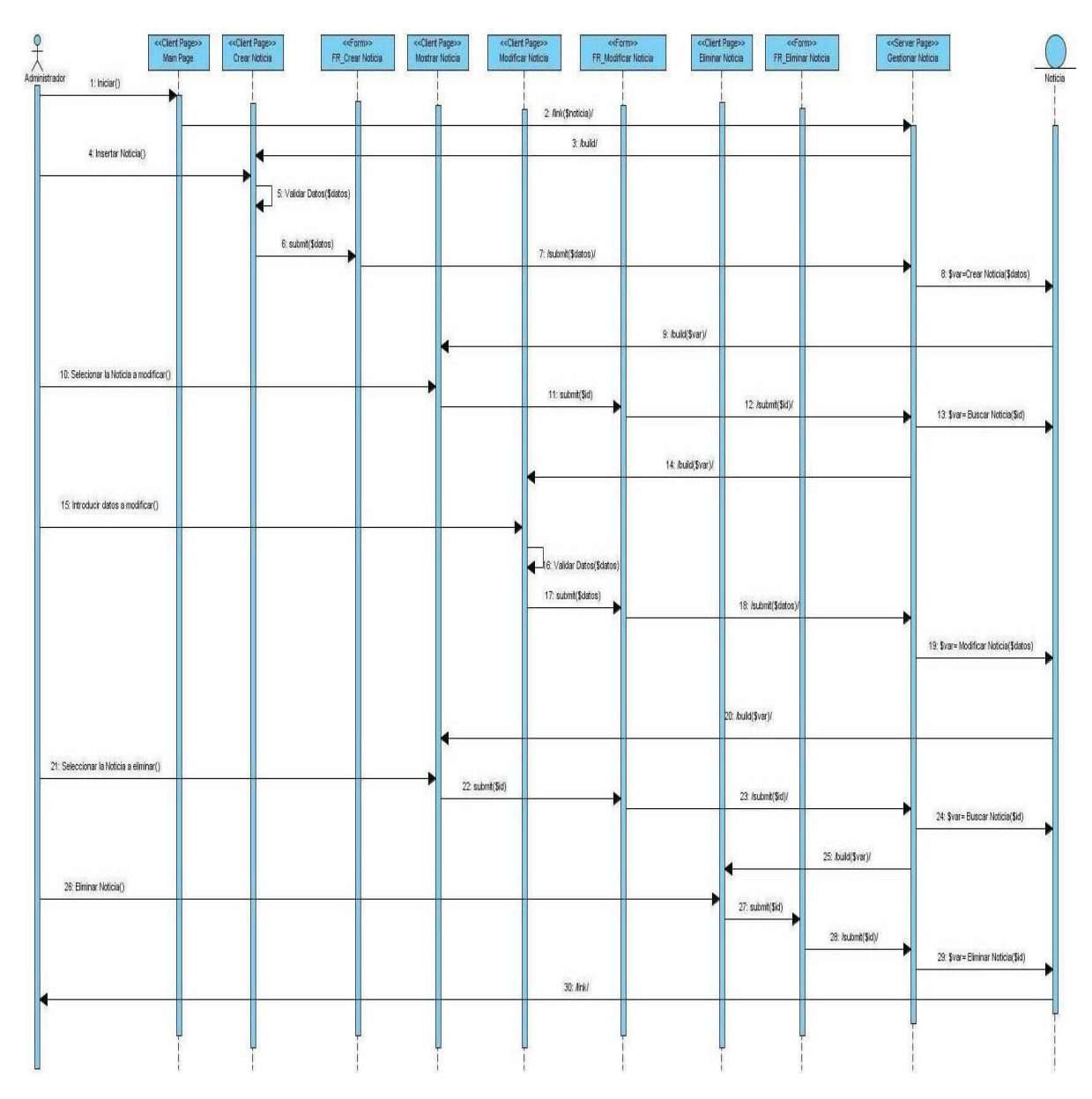

**Figura 9 Diagrama de secuencia**

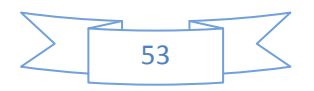

#### **3.5 Diseño de la Base de Datos.**

El CMS Drupal cuenta con su propia base de datos, a continuación se presenta el modelo de datos, a partir de las entidades que se le adicionaron para el portal del XVII FMJE.

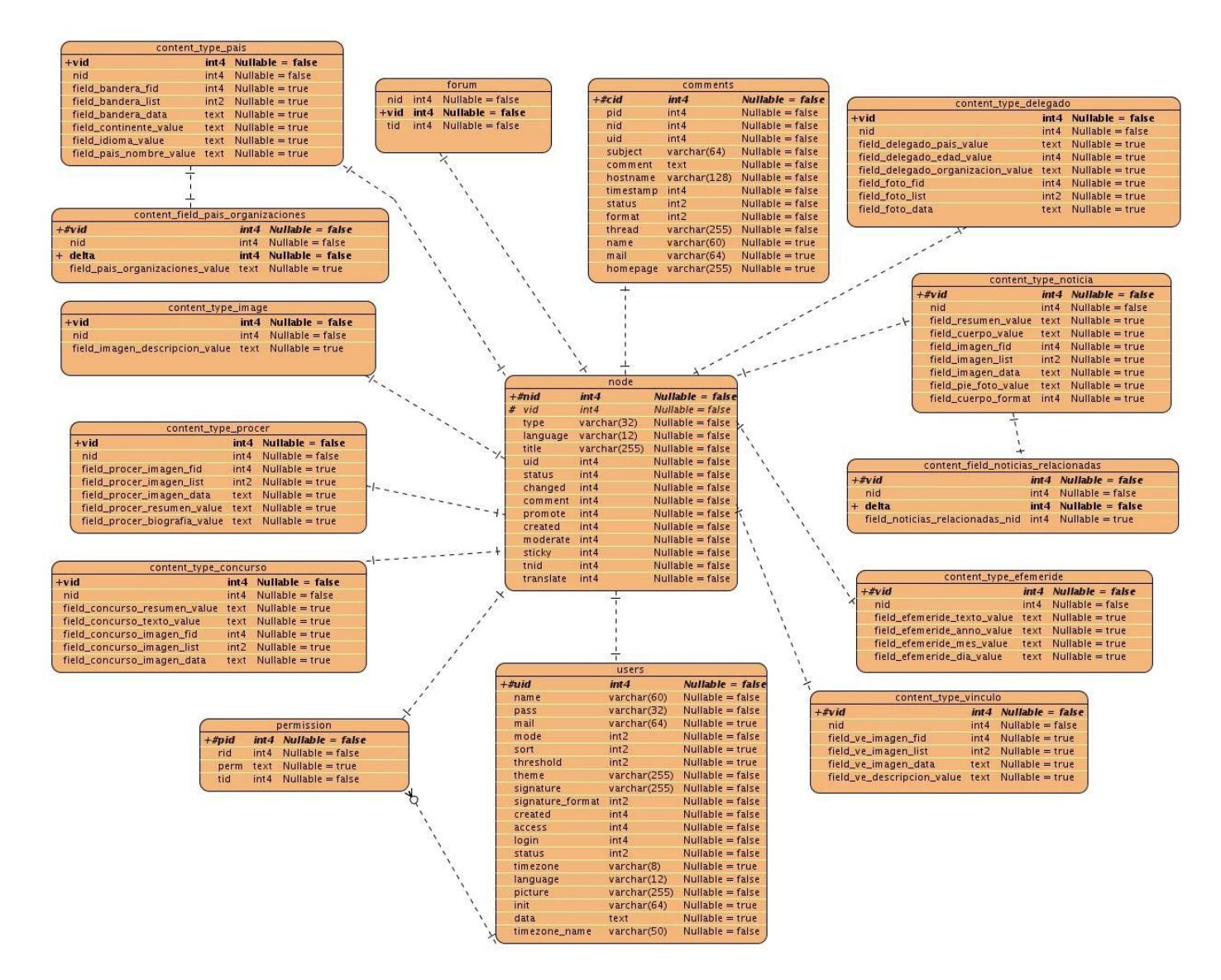

**Figura 10. Modelo de Datos.**

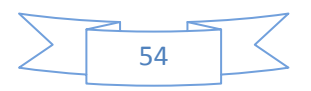

### **3.6 Modelo de despliegue.**

Un diagrama de despliegue permite apreciar de forma visual como se encuentran relacionados físicamente los componentes de la aplicación.

Sobre el modelo de despliegue debe hacerse las siguientes observaciones:

- $\triangleright$  Los nodos poseen relaciones que son medios de comunicación entre ellos, tales como TCP, HTTP, USB.
- Cada nodo representa un recurso de cómputo, puede ser un procesador o un dispositivo de hardware.

El sistema propuesto comprende tres elementos descritos a continuación:

**PC Cliente:** es la computadora desde donde los usuarios podrán acceder al portal. Esta PC se conecta vía HTTP con el servidor Web.

**Servidor Web:** es el nodo que realiza las funciones de intermediario entre las PC Clientes que realizan sus peticiones y el servidor donde se encuentra la información. Este servidor Web toma los datos, realiza sus funciones y presenta la información a las PC Clientes.

> **Servidor Web Servidor BD**  $<<$ TCP>> <<HTTP>> **PC Cliente**

**Servidor de BD:** es el nodo que contiene toda la información del sistema.

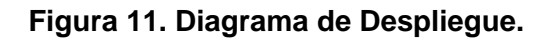

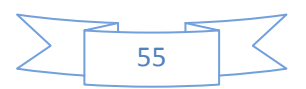

### **3.7 Tratamiento de errores.**

La aplicación diseñada tiene un proceso de tratamiento de errores bastante robusto a partir de los mecanismos ya implementados en el mismo CMS que se usa para su ejecución. Logra monitorear la introducción de datos inválidos y la existencia de aquellos que son obligatorios. Además, Drupal mantiene permanentemente informado al usuario sobre sus acciones dentro de la aplicación y como valor agregado, muestra información útil para el usuario que le permite intuir o corregir su interacción con el sistema.

En este capítulo se modeló el diagrama de clases de diseño y el diagrama de secuencia por cada caso de uso del sistema, los cuales darán paso a la posterior implementación. Se representó el diagrama de clases persistentes y a partir de este se obtuvo el modelo de datos y se realizó el modelo de despliegue donde se propició una visión de cómo el sistema se encuentra distribuido físicamente.

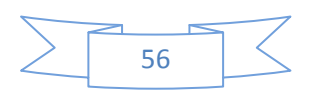

## *Capitulo 4*

## **Capitulo 4: "Implementación y prueba de la solución".**

### **4.1 Introducción.**

En este capítulo se modelan los artefactos pertenecientes a los flujos de trabajo de implementación y prueba para dar cumplimiento a los requisitos especificados. Se describe como se implementan cada uno de los elementos del modelo a través de la realización del diagrama de componentes, además se realiza un proceso de pruebas, el cual es importante que se desarrolle con la mayor calidad posible, ya que es clave a la hora de detectar errores o fallas con el objetivo de lograr la aceptación del producto por parte del usuario final.

### **4.2 Implementación.**

"En este flujo de trabajo se implementan las clases y objetos en ficheros fuentes, binarios, ejecutables, etc. En el mismo se define cómo se organizan las clases y objetos en componentes. El flujo de implementación está fuertemente determinado por el lenguaje de programación, donde el resultado final de este flujo de trabajo es un sistema ejecutable." (Alejandro Martínez, Raúl Martínez, 2010) La siguiente figura representa el diagrama de componentes del sistema, el cual constituye una vista estática del mismo, mostrando componentes y sus relaciones.

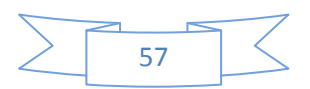

### **4.2.1 Diagrama de componentes.**

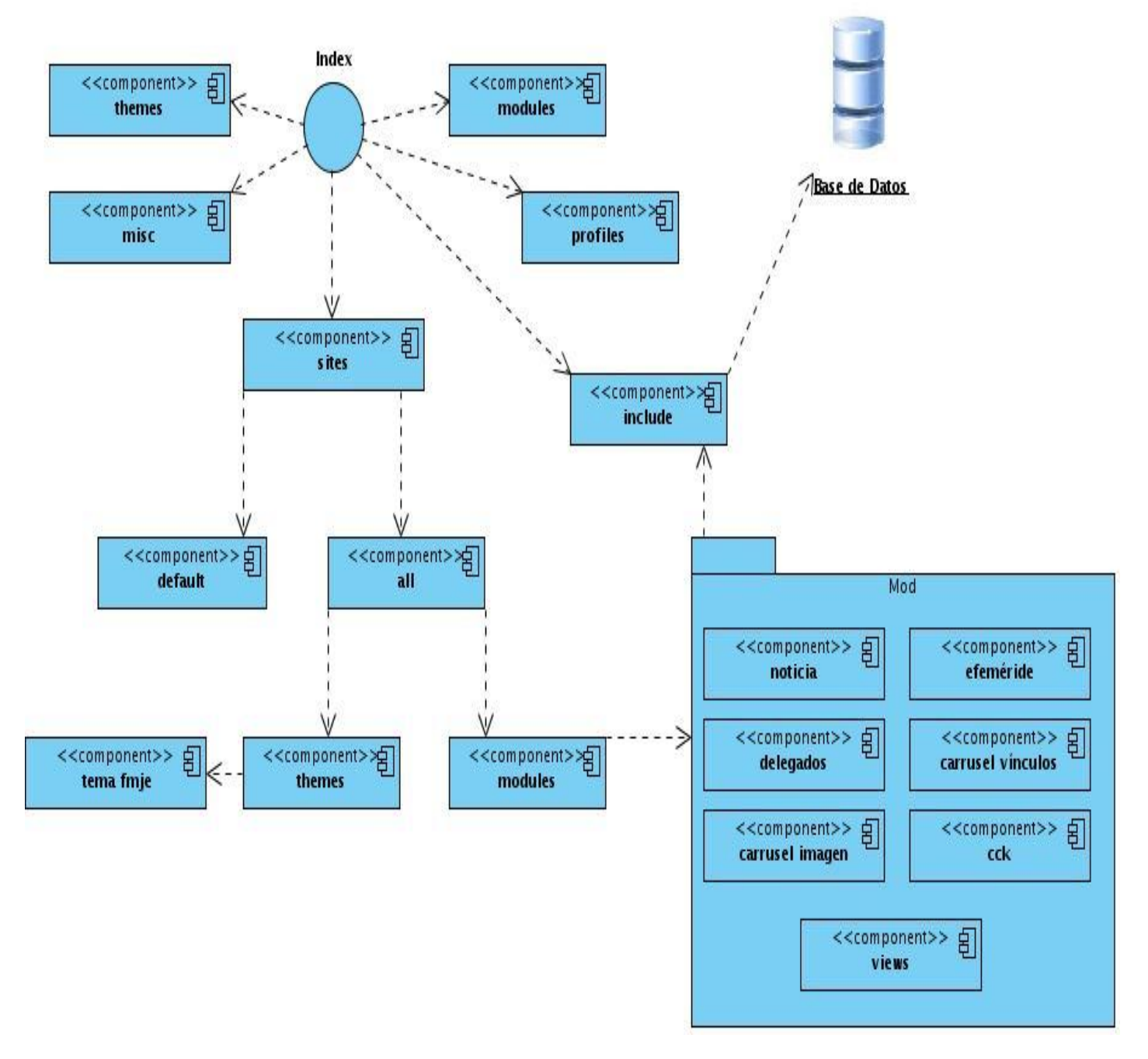

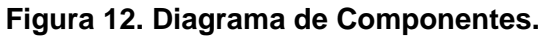

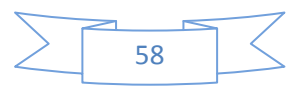

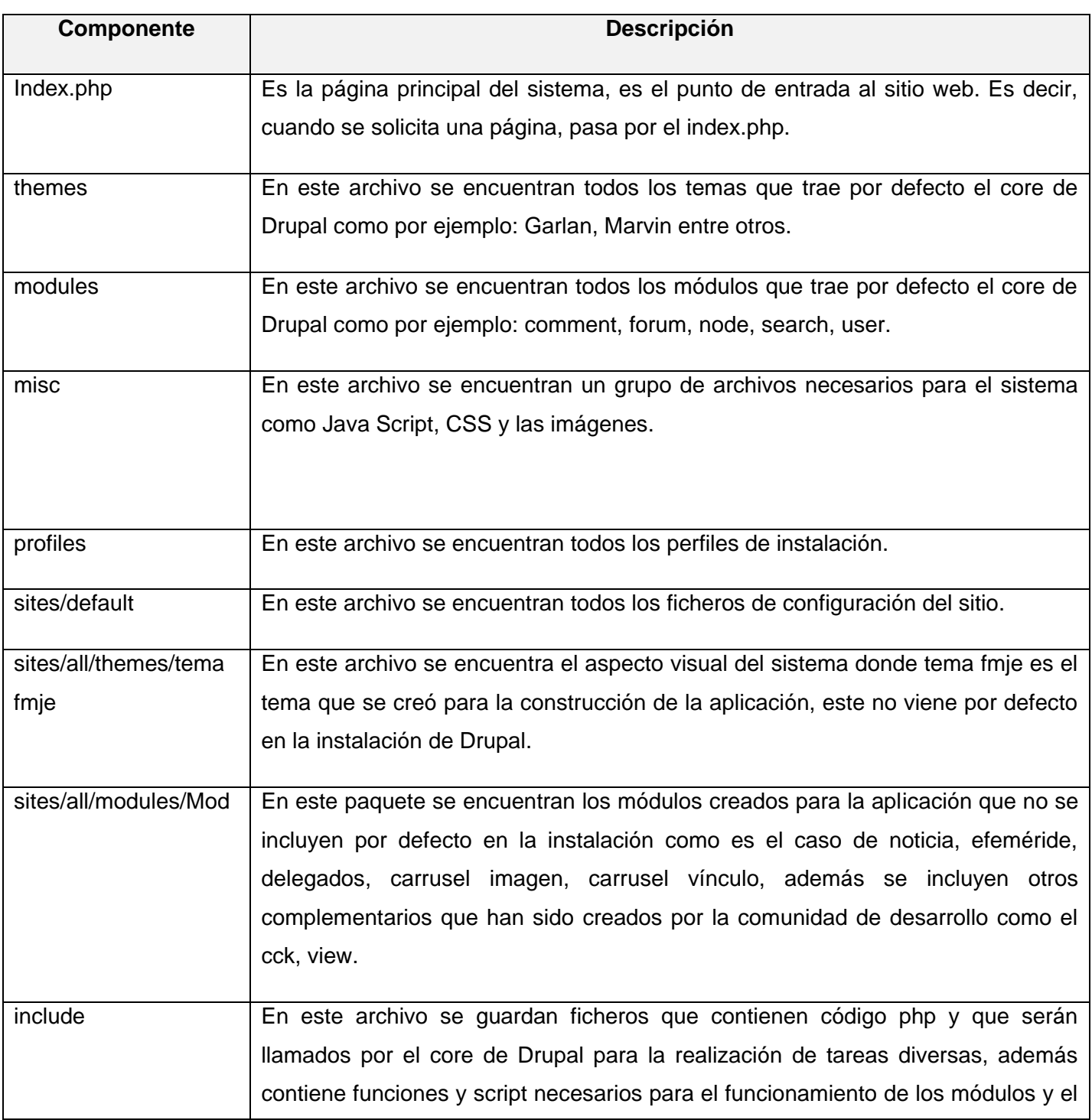

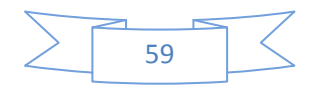

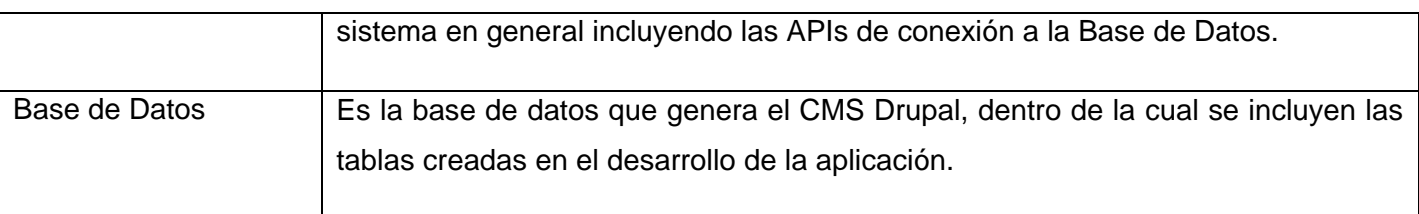

### **4.3 Prueba.**

Un excelente elemento para medir el nivel de calidad del producto de software es el proceso de pruebas. En este flujo se realizan ensayos que van dirigidos a los componentes del software o al sistema en general con el propósito de medir el grado en que el software cumple con los requerimientos.

Para validar en qué medida se han cumplido las funcionalidades del portal y poder detectar errores para su posterior corrección se utilizó el método de Prueba de Caja Negra el cual se refiere a los experimentos que se llevan a cabo sobre la interfaz del software. A este tipo de pruebas también se les conoce como Pruebas Funcionales, donde el probador es el encargado de introducir los datos de entrada y de estudiar la salida que devuelva sin analizar el código fuente de la aplicación. Tiene una estricta dependencia con la especificación de requisitos, ya que a través de la misma se puede validar en qué medida la aplicación cumple o no con lo especificado.

Dentro de las diferentes técnicas que posee este tipo de prueba se aplicará la técnica de Partición de Equivalencia a través de la realización de diferentes casos de prueba que se analizan a continuación.

#### **4.3.1 Casos de Pruebas.**

Dado el gran número de requisitos solamente se van a probar las funcionalidades pertenecientes a los casos de usos críticos, es decir las que pertenecen a los módulos que fue necesario implementar para lograr la solución y también se validará el caso de uso autenticar ya que aunque no se implementó porque es una de las funcionalidades básicas del core de Drupal se considera un requerimiento indispensable para el correcto funcionamiento del sistema.

A continuación se listan los requisitos que se van a probar y se da una breve descripción de los mismos.

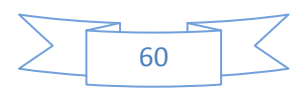

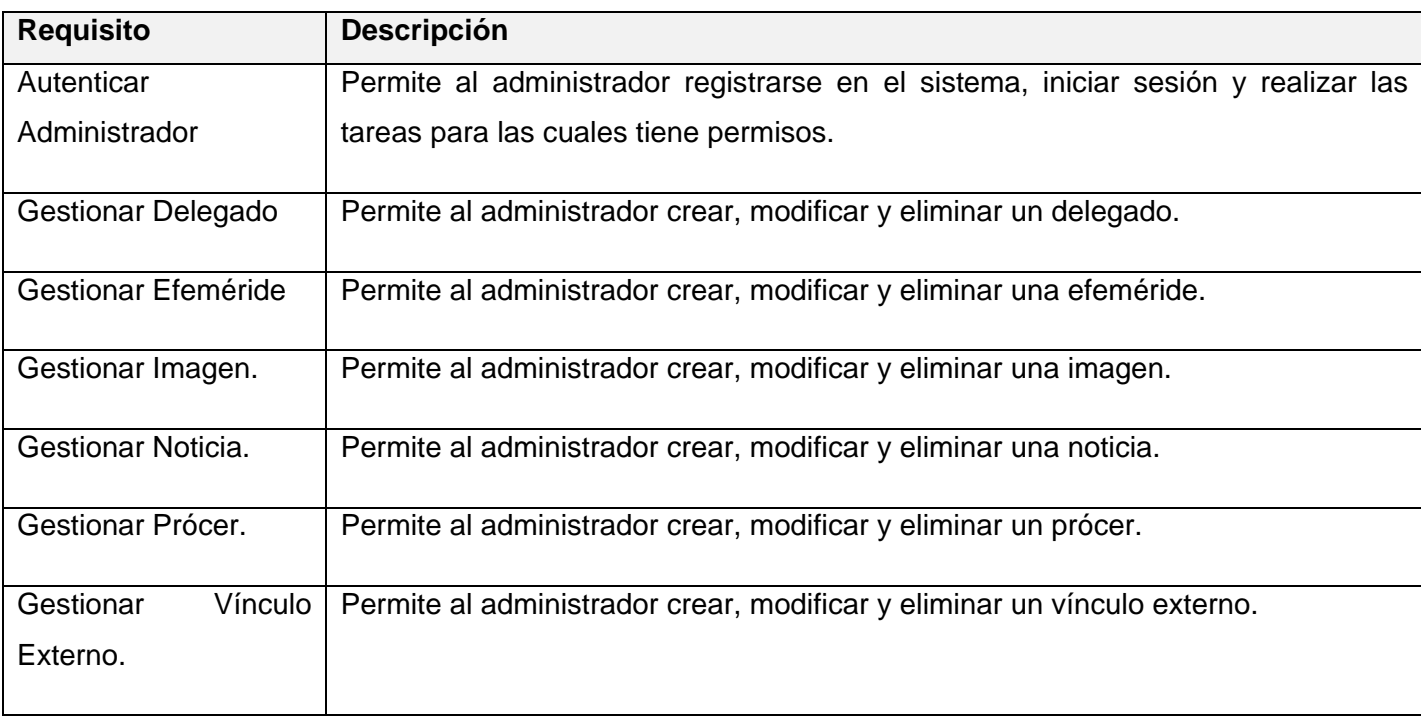

A continuación se muestra el caso de prueba perteneciente al caso de uso Autenticar Administrador el resto de los casos de pruebas se pueden encontrar en la versión ampliada del documento de tesis.

### **Sesión a probar del caso de uso Autenticar Administrador:**

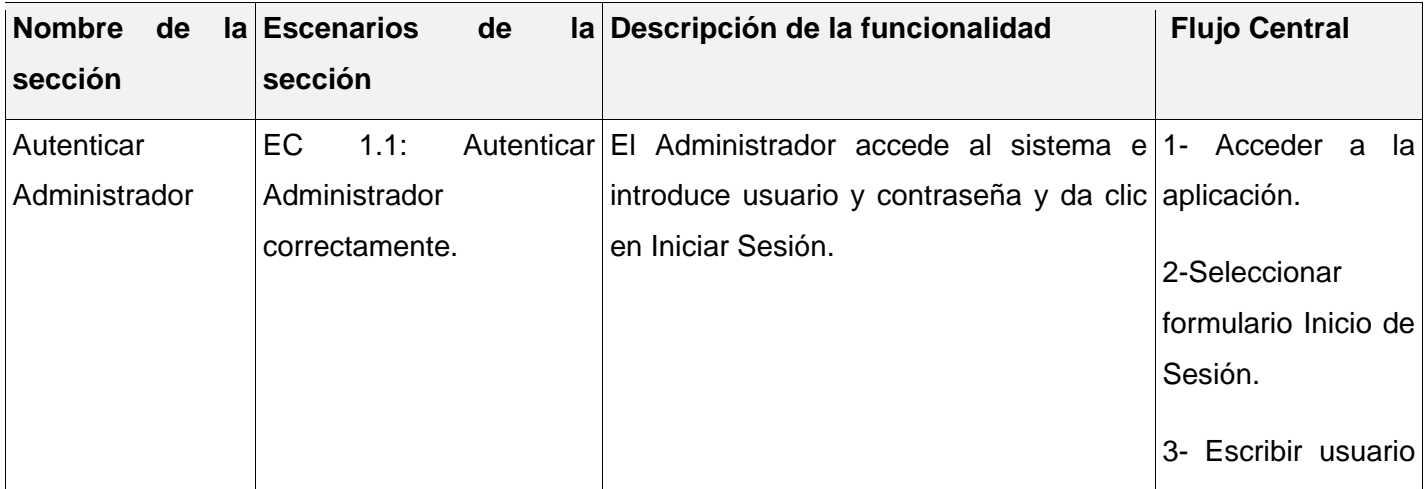

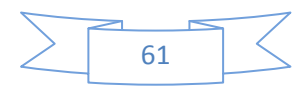

## *Capitulo 4*

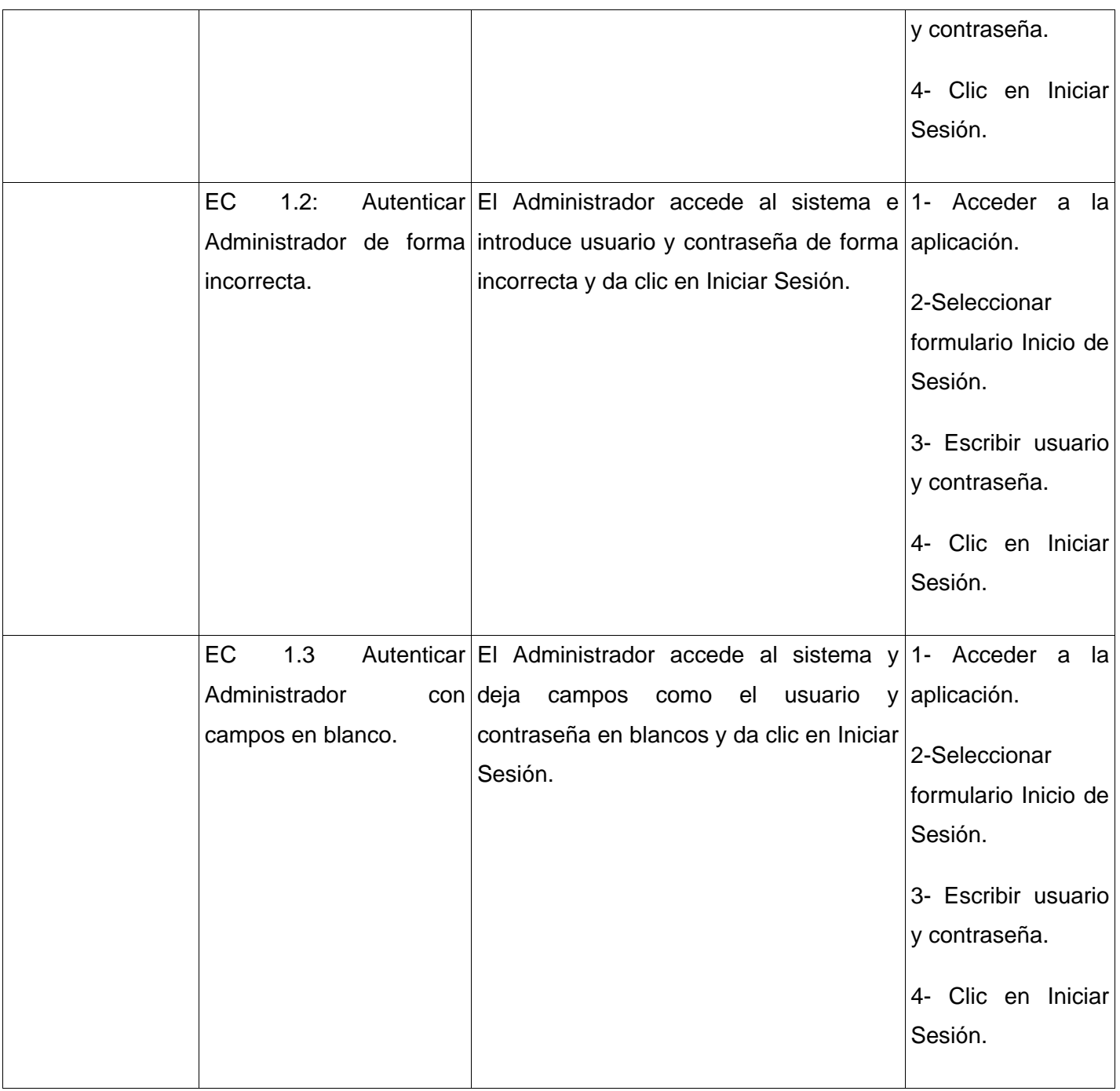

**Evaluación de las pruebas del caso de uso Autenticar Administrador:**

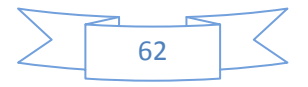

# *Capitulo 4*

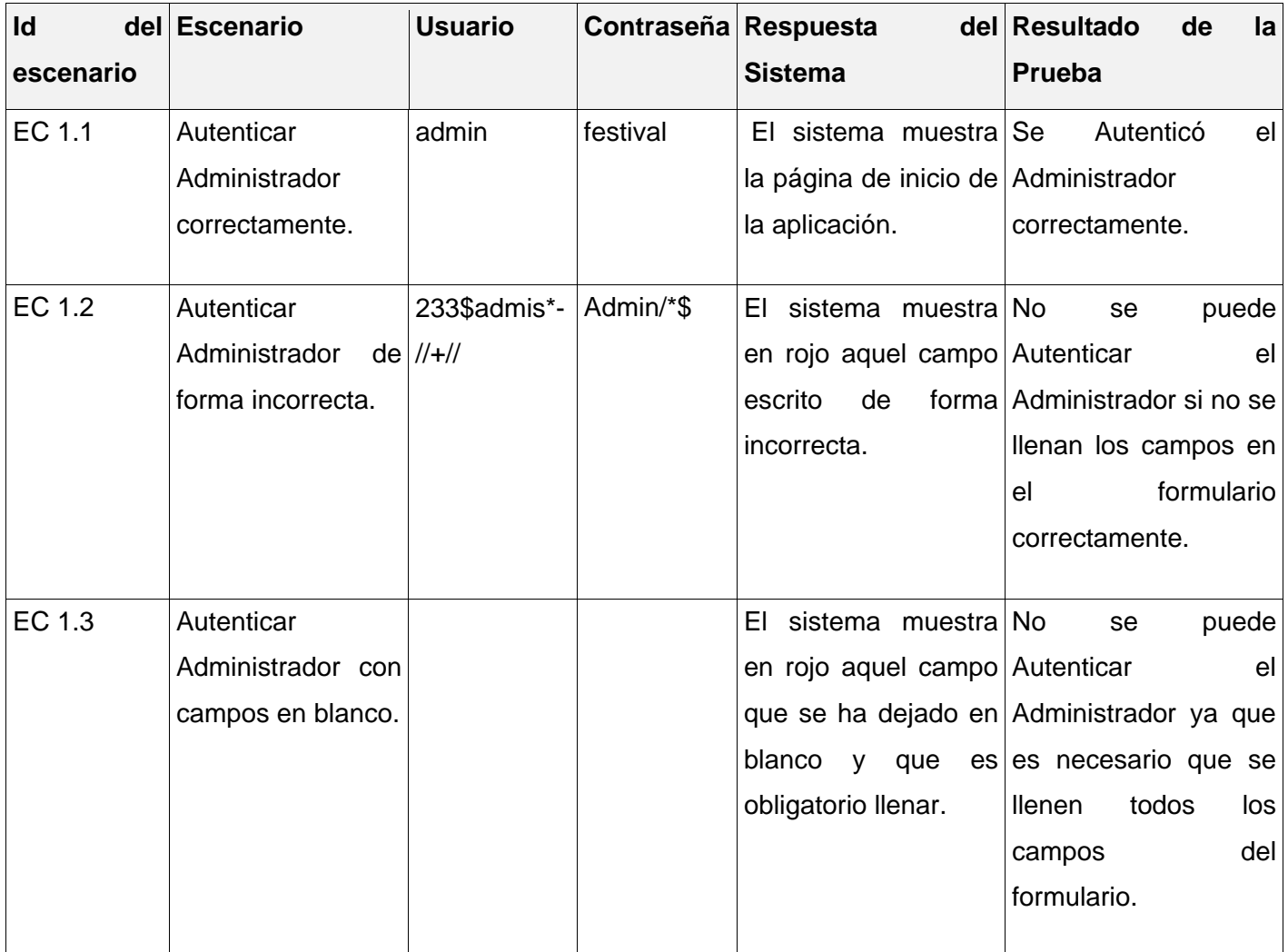

En este capítulo fue representado como está implementado el software a través de la realización del diagrama de componentes el cual describe los elementos físicos del sistema y sus relaciones. Se realizaron Pruebas de Caja Negra a los componentes considerados como críticos con la intención de detectar fallas, las cuales fueron corregidas posteriormente, por lo anteriormente expuesto se concluye que se pudo lograr una aplicación libre de errores y con la calidad requerida por el cliente.

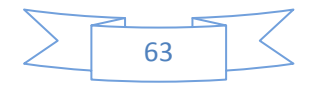
### **Conclusiones Generales.**

Los portales Web dedicados a la gestión de información para eventos han experimentado importantes cambios con el avance de las Tecnologías de la Información y las Comunicaciones. El estudio realizado en el desarrollo del trabajo identificó la necesidad de desarrollar un espacio el cual gestionar y centralizar toda la información relacionada con el XVII FMJE. Como resultado del presente trabajo de diploma y para dar cumplimiento a los objetivos específicos se arribó a las siguientes conclusiones:

- Durante el desarrollo de la investigación se realizó un estudio de la situación actual de los portales Web dedicados a la gestión de información. Se demostró la necesidad de desarrollar un sistema capaz de automatizar los procesos de gestión de la información para lograr organización, rapidez y eficiencia.
- $\triangleright$  La aplicación se desarrolló siguiendo las putas que establece la metodología RUP, lo que permitió obtener abundante documentación y que se generaran los artefactos necesarios para validar la solución con el cliente. La programación se desarrolló en el lenguaje PHP, además de otros lenguajes como HTML, CCS y JavaScript, utilizando como base el CMS Drupal y como gestor de base datos a PostgreSQL.
- Se realizaron Pruebas Funcionales o de Caja Negra a las principales funcionalidades del sistema, documentándose cada una de las fallas detectadas, lo que dio paso a la posterior corrección de las mismas, con lo que se logró un producto final libre de errores y con la calidad requerida.
- Con el desarrollo del trabajo se realizó un portal Web que brindará información sobre el XVII FMJE. El mismo mantendrá actualizado a los interesados en el tema tanto en Cuba como en el extranjero con servicios de foro, noticias, imágenes y todo lo que acontece en el evento.

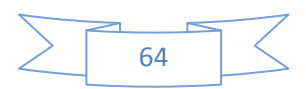

## **Recomendaciones.**

Como resultado del proceso de investigación y realización del portal han surgido ideas que serían recomendables tener en cuenta para ello se recomienda:

- Realizar un estudio más profundo acerca de los CMS para poder aprovechar al máximo cada una de las ventajas que ofrecen las funcionalidades que estos contienen.
- Que este trabajo sea utilizado por aquellas personas que tengan que realizar una aplicación similar o estudios relacionados con el tema.

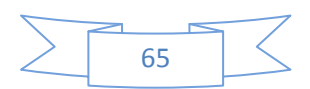

## **Referencias Bibliográficas.**

Anónimo. Comité Plurinacional Preparatorio. Noviembre 2010. Available from World Wide Web:

<http://www.17.fmje.org/>.

 Patricio Letelier.Mª Carmen Penadés. Metodologías ágiles para el desarrollo de software: eXtreme Programming (XP). Técnica Administrativa, Buenos Aires 05, Enero 2006, 26.

 J. Jacobson, J. Rumbaugh. El Proceso Unificado de Desarrollo de Software. [Madrid], Pearson Educación S.A, 2000.468.

Fowler, M. Beck. Improving the Design of Existing Code, 2000

 Anónimo. Visual Paradigm for UML. Diciembre 2010. Available from World Wide Web: <http://www.visual-paradigm.com/product/vpuml/>.

Dave West. The Rational. [Estados Unidos], Addison Wesley, Noviembre 2002.145

 Miguel Ángel Álvarez. Qué es un CMS. 2008. Available from World Wide Web: <http://www.desarrolloweb.com/articulos/que-es-un-cms.html>.

Comunidad de Drupal. Drupal - Open Source CMS, 2011. Available from World Wide Web:

<http://www.drupal.org/>.

 Comunidad de Joomla. Joomla, 2011. Available from Word Wide Web: <http://www.joomla.org/>. Musciano, Chuck y Kennedy, Bill. HTML La Guía Completa. McGraw-Hill, 2000.

Eguíluz Pérez, Javier. Introducción a CSS. 2008.

 Thies C. ArntzenStig, Bakken. PHP: ¿Qué es PHP? – Manual, 2011. Available from World Wide Web: <http://php.net/manual/es/intro-whatis.php>.

 José Manuel Rodríguez R. El Lenguaje JavaScript, 2000. Available from World Wide Web: <http://www.infor.uva.es/~jmrr/tgp/tgprecurso/intro1.htm>.

 Alfredo Reino Romero. Introducción a XML en Castellano. [México]: Editorial Mexica de Impresos S.A, 2007. 182.

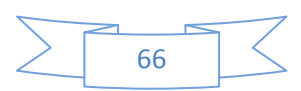

# *Referencias Bibliográficas*

- Victoria. Definición de MySQL. Febrero 2009. Available from World Wide Web: <http://www.definicionabc.com/tecnologia/mysql.php>.
	- Grupo de Desarrollo de PostgreSQL. PostgreSQL: The world's most advanced open source database, 2011. Available from World Wide Web: <http://www.postgresql.org/>.
	- Anónimo. Zend Studio, 2011. Available from World Wide Web: <http://www.zend.com/en/products/studio/>.
- Baruch Ramos. Netbeans 6.8. Diciembre 2009. Available from World Wide Web: <http://blogultura.com/java/netbeans-6-8-liberado/>.
	- Anónimo. Conceptos básicos del servidor web. 2008. Available from World Wide Web: <http://www.cibernetia.com/manuales/instalacion\_servidor\_web/1\_conceptos\_basicos.php>.
	- Martínez Pérez, Milenys y Rodríguez Miranda, Liván. Trabajo de Diploma: "Desarrollo del Portal Web de la Facultad 6". Ciudad de la Habana, 2008, 85.
	- Miguel Ángel Álvarez. Instalación de IIS en Windows XP Profesional, Diciembre 2002. Available from World Wide Web: <http://www.desarrolloweb.com/articulos/1001.php>.

Cordero, J. 2009. Evento Virtual Informatica 2009. Cuidad de La Habana, 2009.

 Alejandro Martínez, Raúl Martínez. Guía a Rational Unified Process. [Universidad de Castilla la Mancha, España], 2010.15.

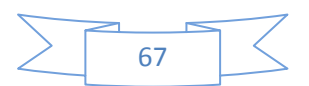

# **Bibliografía.**

 John Smith. A Comparison of RUP and XP. [Estados Unidos]: Addison-Wesley, 2006.24. Anónimo. Comité Plurinacional Preparatorio. Noviembre 2010. Available from World Wide Web:

<http://www.17.fmje.org/>.

Javier Eguíluz Pérez. Introducción a XHTML. [España]: Creative Commons., 2008.80.

 Patricio Letelier.Mª Carmen Penadés. Metodologías ágiles para el desarrollo de software: eXtreme Programming (XP). Técnica Administrativa, Buenos Aires 05, Enero 2006, 26.

 J. Jacobson, J. Rumbaugh. El Proceso Unificado de Desarrollo de Software. [Madrid], Pearson Educación S.A, 2000.468.

Fowler, M. Beck. Improving the Design of Existing Code, 2000

 Danny GoodmanMichael Morrison. Biblia de JavaScript 5ta Edicón. [Estados Unidos]: Wiley Publishing, Inc., 2003.

 Anónimo. Visual Paradigm for UML. Diciembre 2010. Available from World Wide Web: <http://www.visual-paradigm.com/product/vpuml/>.

Dave West. The Rational. [Estados Unidos], Addison Wesley, Noviembre 2002.145

Miguel Ángel Álvarez. Qué es un CMS. 2008. Available from World Wide Web:

<http://www.desarrolloweb.com/articulos/que-es-un-cms.html>.

Comunidad de Drupal. Drupal - Open Source CMS, 2011. Available from World Wide Web:

<http://www.drupal.org/>.

 Comunidad de Joomla. Joomla, 2011. Available from Word Wide Web: <http://www.joomla.org/>. Musciano, Chuck y Kennedy, Bill. HTML La Guía Completa. McGraw-Hill, 2000.

Eguíluz Pérez, Javier. Introducción a CSS. 2008.

 Thies C. ArntzenStig, Bakken. PHP: ¿Qué es PHP? – Manual, 2011. Available from World Wide Web: <http://php.net/manual/es/intro-whatis.php>.

 José Manuel Rodríguez R. El Lenguaje JavaScript, 2000. Available from World Wide Web: <http://www.infor.uva.es/~jmrr/tgp/tgprecurso/intro1.htm>.

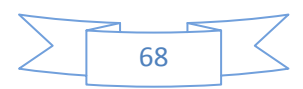

# *Bibliografía*

- Alfredo Reino Romero. Introducción a XML en Castellano. [México]: Editorial Mexica de Impresos S.A, 2007. 182.
- Victoria. Definición de MySQL. Febrero 2009. Available from World Wide Web: <http://www.definicionabc.com/tecnologia/mysql.php>.
- Grupo de Desarrollo de PostgreSQL. PostgreSQL: The world's most advanced open source database, 2011. Available from World Wide Web: <http://www.postgresql.org/>.
- Anónimo. Zend Studio, 2011. Available from World Wide Web: <http://www.zend.com/en/products/studio/>.

 Baruch Ramos. Netbeans 6.8. Diciembre 2009. Available from World Wide Web: <http://blogultura.com/java/netbeans-6-8-liberado/>.

- Anónimo. Conceptos básicos del servidor web. 2008. Available from World Wide Web: <http://www.cibernetia.com/manuales/instalacion\_servidor\_web/1\_conceptos\_basicos.php>.
- Martínez Pérez, Milenys y Rodríguez Miranda, Liván. Trabajo de Diploma: "Desarrollo del Portal Web de la Facultad 6". Ciudad de la Habana, 2008, 85.
- Miguel Ángel Álvarez. Instalación de IIS en Windows XP Profesional, Diciembre 2002. Available from World Wide Web: <http://www.desarrolloweb.com/articulos/1001.php>.

Cordero, J. 2009. Evento Virtual Informatica 2009. Cuidad de La Habana, 2009.

 Alejandro Martínez, Raúl Martínez. Guía a Rational Unified Process. [Universidad de Castilla la Mancha, España], 2010.15.

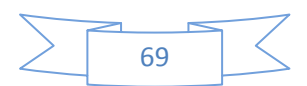

#### **Glosario de Términos.**

**Actores del sistema:** es quien interactúa o hace uso del sistema.

**Base de datos:** es un conjunto de datos pertenecientes a un mismo contexto y almacenados sistemáticamente para su posterior uso.

**Casos de prueba:** son un conjunto de condiciones o variables bajo las cuales se determinará si el requisito de una aplicación es parcial o completamente satisfactorio.

**Diagrama de Caso de Uso del Sistema:** muestra la relación entre los actores y los casos de uso del sistema. Representa la funcionalidad que ofrece el sistema en lo que se refiere a su interacción externa.

**Diagrama de componentes:** representa cómo un sistema de software es dividido en componentes y muestra las dependencias entre estos componentes, permite visualizar con más facilidad la estructura general del sistema y el comportamiento del servicio que estos componentes proporcionan y utilizan a través de las interfaces.

**Diagrama de despliegue:** es un tipo de diagrama que se utiliza para modelar el hardware utilizado en las implementaciones de sistemas. Además muestran las relaciones físicas de los distintos nodos que componen un sistema y el reparto de los componentes sobre dichos nodos.

**Diagrama de Diseño Web:** describe gráficamente las especificaciones de las clases de software y de las interfaces. Contiene información como clases, asociaciones, atributos, dependencias.

**Diagrama entidad relación o modelo de datos:** es una herramienta para el modelado de datos de un sistema de información. Estos diagramas expresan entidades relevantes para un sistema de información así como sus interrelaciones y propiedades.

**Diagrama de secuencia:** muestra la interacción de un conjunto de objetos en una aplicación a través del tiempo y se modela para cada caso de uso.

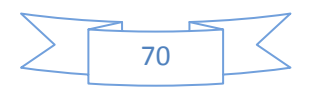

# *Glosario de Términos*

**Gestión de la información:** se refiere a las distintas etapas del tratamiento de la información, desde la producción y el acopio, hasta el almacenamiento, la recuperación y la difusión.

**Gestión de proyectos:** es la disciplina de organizar y administrar recursos de manera tal que se pueda culminar todo el trabajo requerido en el proyecto dentro del alcance, el tiempo, y coste definidos.

**Hardware:** se refiere a la parte tangible de los equipos de computación (teclado, ratón, pantalla, disco duro, microprocesador, tarjeta de sonido, etc).

**Herramientas CASE:** es el conjunto de programas y ayudas que dan asistencia a los analistas, ingenieros de software y desarrolladores, durante todos los pasos del ciclo de vida de desarrollo de un software [\(Investigación](http://www.monografias.com/trabajos11/norma/norma.shtml) Preliminar, Análisis, [Diseño,](http://www.monografias.com/trabajos13/diseprod/diseprod.shtml) Implementación e Instalación.).

**Modelo del Dominio:** es un diagrama de clases, que contiene, no conceptos propios de un sistema de software sino de la propia realidad física de sistema.

**Protocolo http:** es el Protocolo de Transferencia de HiperTexto, es un sencillo protocolo cliente-servidor que articula los intercambios de información entre los clientes Web y los servidores HTTP.

**Protocolo https:** el protocolo HTTPS es una versión segura del protocolo HTTP que implementa un canal de comunicación seguro y basado en SSL (Secure Socket Layers) entre el navegador del cliente y el servidor HTTP.

**Requisitos funcionales:** los requerimientos funcionales definen las [funciones](http://www.monografias.com/trabajos7/mafu/mafu.shtml) que el sistema será capaz de realizar.

**Requisitos no funcionales:** tienen que ver con características que de una u otra forma puedan limitar el sistema, como por ejemplo, el rendimiento (en [tiempo](http://www.monografias.com/trabajos901/evolucion-historica-concepciones-tiempo/evolucion-historica-concepciones-tiempo.shtml) y espacio), interfaces de usuario, fiabilidad (robustez del sistema, disponibilidad de equipo), [mantenimiento,](http://www.monografias.com/trabajos15/mantenimiento-industrial/mantenimiento-industrial.shtml) [seguridad,](http://www.monografias.com/trabajos/seguinfo/seguinfo.shtml) portabilidad, estándares, etc.

**Sitio Web:** es un conjunto de páginas web, típicamente comunes a un dominio de Internet.

**Software:** conjunto de instrucciones y datos codificados para ser leídas e interpretadas por una computadora.

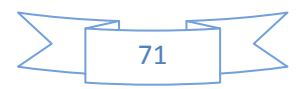